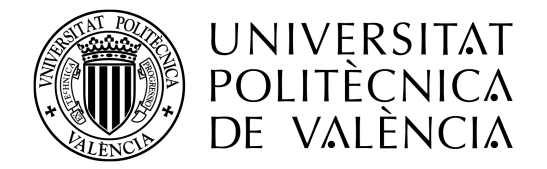

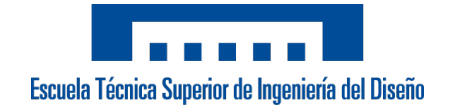

# Universitat Politècnica de València

## Máster en Ingeniería Aeronáutica

Trabajo de fin de master

# Desarrollo de una herramienta para el cálculo de trayectorias interplanetarias. Vuelo a Europa

Autor: Alonso Pérez, Óscar

Tutores: Moll López, Santiago Emmanuel Moraño Fernández, José Antonio Torres Ferrer, Antonio

7 de diciembre de 2019

#### Resumen

Toda misión espacial comienza a partir de un esbozo simple del proyecto que se pretende llevar a cabo. En este documento se registran los contenidos y el funcionamiento de una herramienta informática capaz de proporcionar aproximaciones iniciales para el cálculo de trayectorias de transferencias orbitales, dentro de un mismo sistema planetario o transferencias interplanetarias.

Se introducen brevemente los conceptos de mecánica orbital empleados en el cálculo de trayectorias, así como la solución de algunos problemas clásicos como el problema de los dos cuerpos o el problema de Lambert.

Continúa con una breve descripción del funcionamiento interno de la herramienta. Se detalla el procedimiento seguido para resolver cada uno de los problemas planteados en su programación, junto con los argumentos de entrada requeridos por el programa y los parámetros que este devuelve y su interpretación.

Finalmente se presenta un caso de estudio como ejemplo de aplicación de la herramienta: el diseño de la trayectoria de una misión interplanetaria a uno de los satélites de Júpiter, Europa. Después de una introducción a las particularidades del sistema joviano en general, se exponen las características principales de Europa. Se calcula la trayectoria de la transferencia empleando los diferentes métodos disponibles y se analizan los resultados.

#### Abstract

Every space mission starts from a simple outline of the project that is intended to be carried out. This document records the contents and operation of a computer tool capable developed to compute trajectories of orbital transfers, within the same planetary system or interplanetary transfers.

The orbital mechanics concepts used in the calculations are briefly introduced, as well as the solution of some classic problems such as the problem of the two bodies or the Lambert problem.

After that it continues with a brief description of the internal operation of the tool. The procedure followed to solve each of the problems set during its programming is detailed, along with the input arguments required by the program and the parameters it returns and its interpretation.

Finally, a case study is presented as an example of the application of the tool: the design of the trajectory of an interplanetary mission to one of Jupiter's satellites, Europa. After an introduction to the general features of the Jovian system, the particularities of Europe are exposed. The transfer trajectory is calculated using the different methods available and the results are analyzed.

#### Resum

Tota missió espacial comença a partir d'un esbós simple del projecte que es pretén dur a terme. En aquest document es registren els continguts i el funcionament d'una eina informàtica capaç de proporcionar aproximacions inicials per al càlcul de trajectòries de transferències orbitals, dins d'un mateix sistema planetari o transferències interplanetàries.

S'introdueixen breument els conceptes de mecànica orbital emprats en el càlcul de trajectòries, així com la solució d'alguns problemes clàssics com el problema dels dos cossos o el problema de Lambert.

Continua amb una breu descripció del funcionament intern de l'eina. Es detalla el procediment seguit per a resoldre cadascú dels problemes plantejats en la seva programació, juntament amb els arguments d'entrada requerits pel programa, els paràmetres que aquest retorna i la seva interpretació.

Finalment es presenta un cas d'estudi com a exemple d'aplicació de l'eina: el disseny de la trajectòria d'una missió interplanetària a un dels satèl·lits de Júpiter, Europa. Després d'una introducció a les particularitats de sistema jovià, s'exposen les característiques principals d'Europa i es calcula la trajectòria de la transferència emprant els diferents mètodes disponibles i s'analitzen els resultats.

# <span id="page-4-0"></span>Índice general

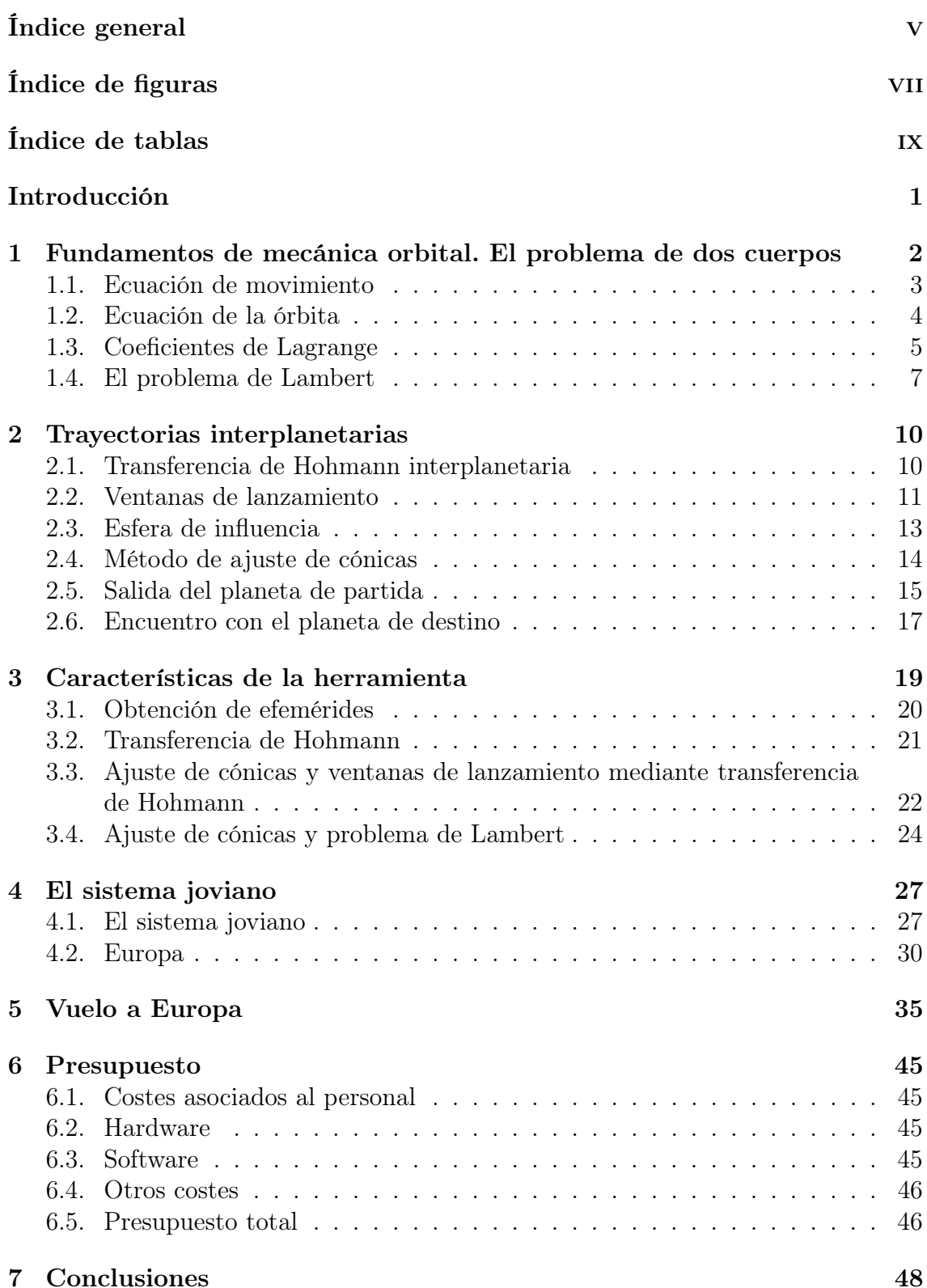

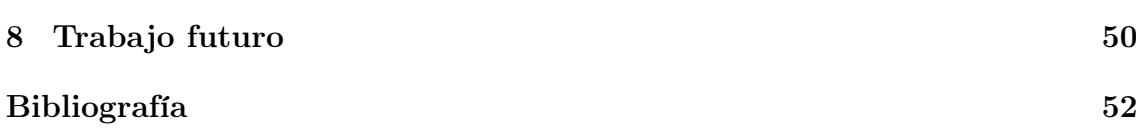

# <span id="page-6-0"></span>Índice de figuras

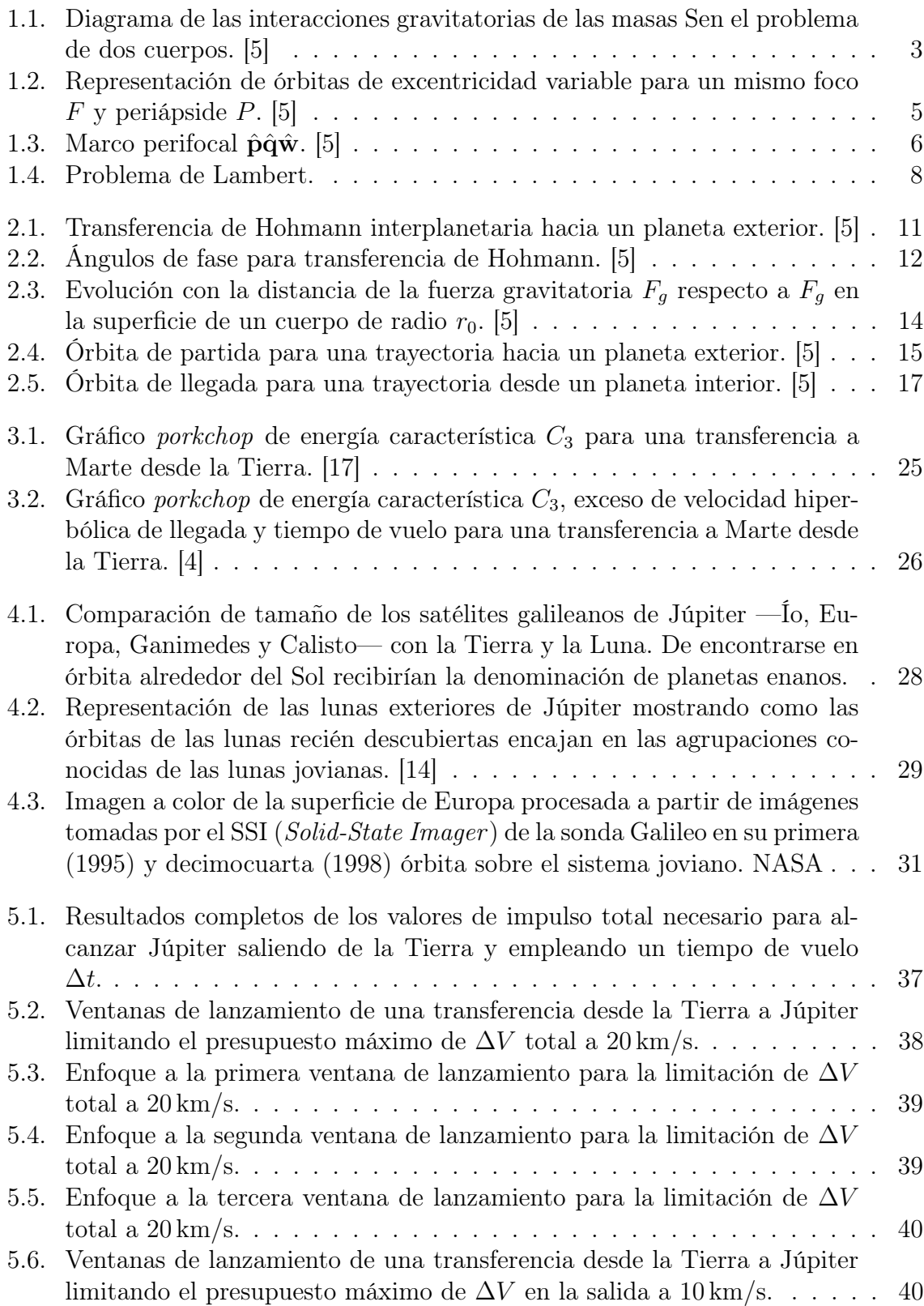

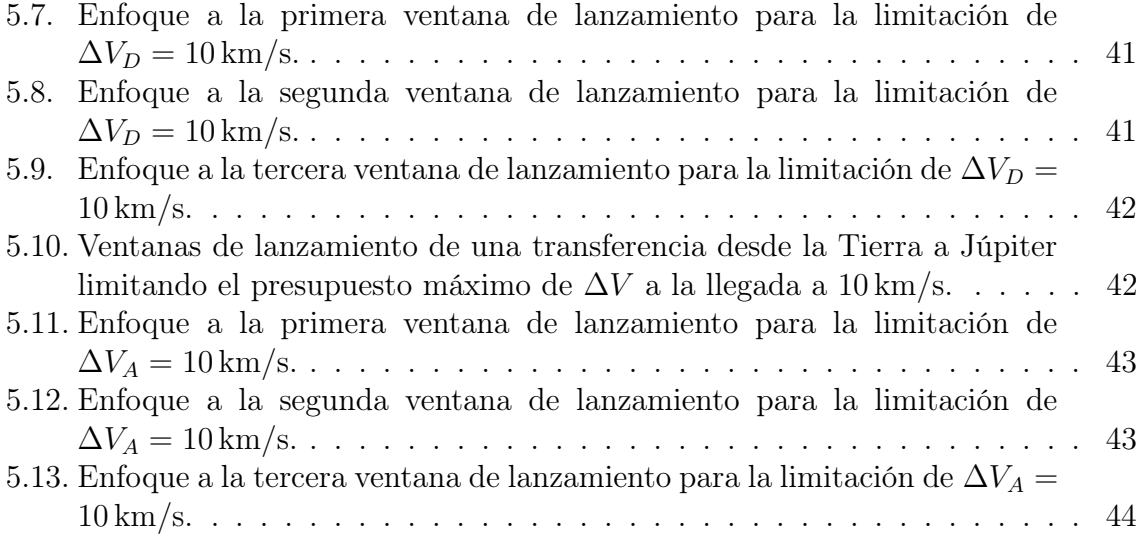

# <span id="page-8-0"></span>Índice de tablas

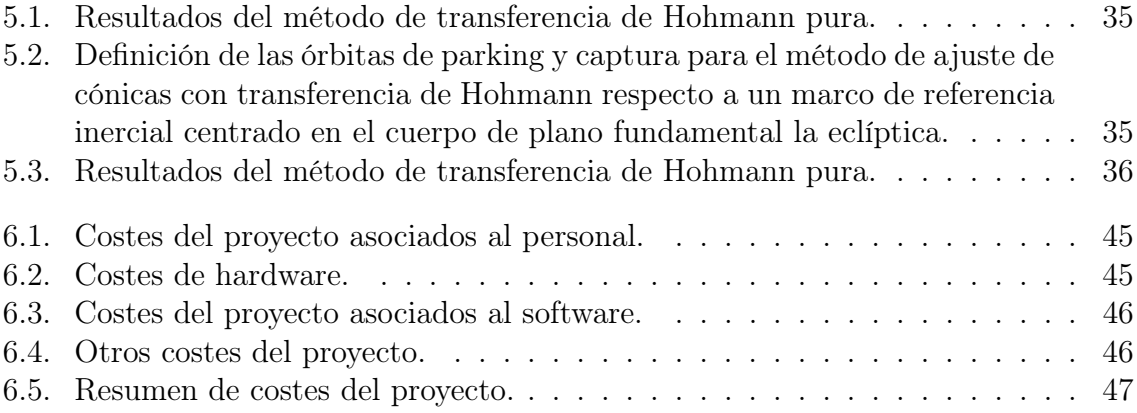

## <span id="page-9-0"></span>Introducción

El primer gran hito histórico de la exploración espacial se produce el 4 de octubre de 1957 cuando la unión soviética lanza el primer satélite artificial al espacio, Sputnik 1. Cuatro años más tarde Yuri Gagarin se convierte en el primer hombre en viajar al espacio. Desde este suceso, la exploración espacial avanza a un ritmo frenético impulsada mayoritariamente por la carrera espacial durante Guerra Fría. El 20 de julio de 1969 se produce otro gran acontecimiento de gran repercusión en el mundo cuando el Apollo 11 aluniza con sus tres tripulantes en el Mar de la Tranquilidad. La década de los 80 y la aparición del transbordador espacial marcan un periodo de gran actividad. La entrada en servicio de la Estación Espacial Internacional a finales de los años 90 permite a la humanidad permanecer largas estancias en el espacio. Desde entonces, numerosas misiones espaciales a todos los confines del sistema solar e infinidad de lanzamientos de satélites han contribuido y contribuyen al avance de la exploración espacial.

Con este proyecto se pretende crear una herramienta capaz de calcular la trayectoria de transferencias orbitales entre cuerpos abiertos a la selección del usuario. Se habilitan diferentes métodos de resolución de complejidad variable según el enfoque que se le quiera dar al problema, desde una sencilla y rápida aproximación a la maniobra asumiendo hipótesis simplificativas hasta el cálculo de ventanas de lanzamiento para maniobras de mayor precisión. Como es de suponer, un cálculo en profundidad de mayor complejidad devuelve resultados más fiables y precisos respecto a los valores reales.

Las primeras secciones de este documento contienen una introducción básica de los conceptos de mecánica celeste que se emplean. A continuación, se procede a presentar detalladamente las características del programa. Los métodos de resolución disponibles se comentan por separado, junto con los parámetros que es necesario introducir al programa y sus diferencias respecto al resto. También se indican los resultados que devuelve cada uno de ellos, su significado y como interpretarlos correctamente.

Por último, para demostrar el funcionamiento de la herramienta se incluye la solución de cada uno de los métodos para un caso de estudio específico. El mes de agosto de 2019, la NASA ha confirmado la misión Europa Clipper destinada a esta luna joviana ([\[8\]](#page-60-3)). Para contrastar los resultados devueltos por la herramienta se selecciona Europa como destino. El gran interés en esta luna se debe a que es uno de los lugares más prometedores para albergar vida fuera de la Tierra ([\[10\]](#page-60-4)). Sus océanos de agua salada, así como las condiciones geotérmicas, presentan un escenario que cumple muchos de los requisitos necesarios para ello.

# <span id="page-10-0"></span>1 Fundamentos de mecánica orbital. El problema de dos cuerpos

La mecánica orbital es la rama de la mecánica clásica enfocada en la descripción del movimiento de los objetos celestes que se desplazan bajo la influencia de fuerzas gravitatorias en el sistema solar. El método de la mecánica orbital de afrontar este problema se puede separar en dos partes. La primera de ellas sería el planteamiento de las ecuaciones de movimiento de un cuerpo bajo la influencia de un conjunto arbitrario de masas puntuales. La segunda parte consiste en la resolución de dichas ecuaciones para hallar el movimiento del cuerpo en el espacio.

La determinación de las ecuaciones del movimiento de un cuerpo en mecánica orbital se basa en las leyes de conservación de momento angular y energía. Este proceso se encuentra fuera del alcance de este trabajo y se limitará a la presentación de los resultados necesarios.

Se conoce como problema de los n cuerpos el estudio del movimiento de un grupo de partículas que interactúan entre ellas según las leyes de gravitación. Dichas interacciones pueden expresarse como

<span id="page-10-1"></span>
$$
\mathbf{F}_{ij} = \frac{Gm_i m_j (\mathbf{r}_j - \mathbf{r}_i)}{||\mathbf{r}_j - \mathbf{r}_i||^3}
$$
(1.1)

donde G es la constante de gravitación universal,  $m_i$  y  $m_j$  las masas de los cuerpos  $i \, y \, j \, y \, r_i \, y \, r_j$  los vector posición de los respectivos cuerpos.

No existe una solución cerrada para el problema de los n cuerpos, teniendo que recurrir a soluciones numéricas con elevado coste computacional para resultados dentro de un margen tolerable de error y casos de utilidad práctica. En entornos en los que no es necesario un alto nivel de precisión, el coste asociado al cálculo de la solución supone un sobrecoste que puede tener repercusiones en otros aspectos, estando limitado en general por los recursos disponibles y el tiempo que requiere.

Con el objetivo de evitar esta dificultad se divide el problema en casos más simples y fáciles de resolver. El problema de dos cuerpos es uno de los dos casos especiales del problema de n cuerpos que dispone de solución cerrada, junto con el problema de tres cuerpos restringido, permitiendo la obtención de soluciones de forma rápida y menos costosa.

El problema de dos cuerpos es un caso simplificado del problema de n cuerpos. Los resultados obtenidos suponiendo esta condición son limitados, pero mediante su consideración junto a otras herramientas que se introducirán posteriormente y la combinación de sus resultados individuales, se consiguen soluciones muy aproximadas a los valores reales.

Dado que el desarrollo del proyecto se basa en solucionar diferentes casos del problema de dos cuerpos, resulta conveniente introducir brevemente el problema y los resultados derivados.

Se consideran las siguientes hipótesis que simplifican la resolución de este modelo:

- los cuerpos considerados poseen simetría esférica. Esto permite tratar los cuerpos como si su masa estuviese concentrada en su centro (masas puntuales).
- no hay otras fuerzas externas ni internas actuando sobre el sistema aparte de las fuerzas gravitatorias que actúan sobre la línea que une los centros de los cuerpos.

### <span id="page-11-0"></span>1.1. Ecuación de movimiento

A continuación se presenta el enfoque vectorial del problema de los dos cuerpos. Considérense dos masas puntuales  $m_1$  y  $m_2$  como las mostradas en la Figura [1.1,](#page-11-1) con sus centros de masa posicionados en  $\mathbf{R}_1$  y  $\mathbf{R}_2$ , en un marco de referencia inercial  $XYZ$ . Cada cuerpo está sometido a la fuerza gravitatoria del otro. Se denomina  $\mathbf{F}_{12}$ a la fuerza ejercida sobre  $m_1$  por  $m_2$  y  $\mathbf{F}_{21}$  a la ejercida sobre  $m_2$  por  $m_1$ .

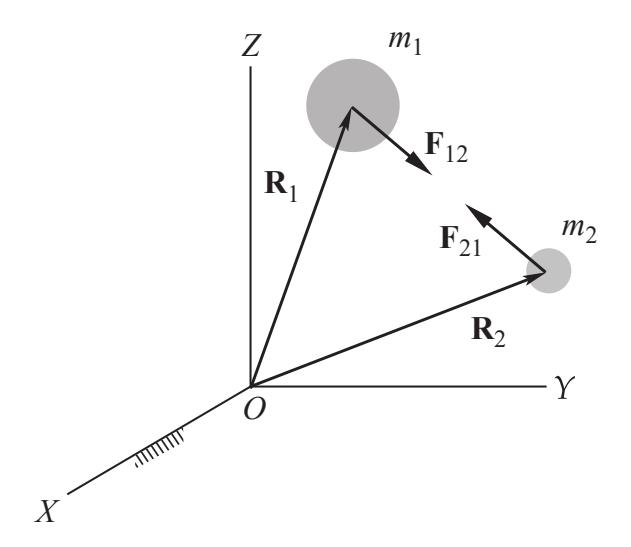

<span id="page-11-1"></span>Figura 1.1: Diagrama de las interacciones gravitatorias de las masas Sen el problema de dos cuerpos. [\[5\]](#page-60-1)

Sea r el vector posición de  $m_2$  relativo a  $m_1$ , entonces

$$
\mathbf{r} = \mathbf{R}_2 - \mathbf{R}_1 \tag{1.2}
$$

con  $\hat{\mathbf{u}}_r$  como vector unitario apuntando desde  $m_1$  relativo a  $m_2$ 

<span id="page-11-3"></span><span id="page-11-2"></span>
$$
\hat{\mathbf{u}}_r = \frac{\mathbf{r}}{r}
$$

El cuerpo  $m_1$  está sometido únicamente a la fuerza gravitatoria de  $m_2$ . Esta fuerza de atracción gravitatoria viene definida por la ley de gravitación universal (Ecuación [\(1.1\)](#page-10-1)) como

$$
\mathbf{F}_{12} = \frac{Gm_1m_2}{r^2}\mathbf{u}_r\tag{1.3}
$$

Aplicando la segunda ley de Newton en el lado izquierdo de la Ecuación [\(1.3\)](#page-11-2) y simplificando la expresión resultante se obtiene la forma final de la ecuación del movimiento del cuerpo  $m_1$  en el espacio inercial.

Estudiando las interacciones sobre  $m<sub>2</sub>$  y teniendo en cuenta que según la tercera ley de Newton  $\mathbf{F}_{21} = -\mathbf{F}_{12}$ , las ecuaciones son de movimiento absoluto (medidas respecto al marco inercial) de los dos cuerpos son

<span id="page-12-1"></span>
$$
\ddot{\mathbf{R}}_1 = Gm_2 \frac{\mathbf{r}}{r^3} \tag{1.4a}
$$

<span id="page-12-2"></span>
$$
\ddot{\mathbf{R}}_2 = -Gm_1 \frac{\mathbf{r}}{r^3} \tag{1.4b}
$$

Derivando dos veces la ecuación Ecuación [\(1.2\)](#page-11-3) respecto al tiempo se obtiene el vector de aceleración relativa  $\ddot{r}$ , que tras sustituir las Ecuaciones [\(1.4a\)](#page-12-1) y [\(1.4b\)](#page-12-2) resulta en

$$
\ddot{\mathbf{r}} = \ddot{\mathbf{R}}_2 - \ddot{\mathbf{R}}_1 = -\frac{G(m_1 + m_2)}{r^2} \hat{\mathbf{u}}_r \tag{1.5}
$$

Denominando como parámetro gravitacional estándar  $\mu$ 

$$
\mu = G(m_1 + m_2)
$$

la ecuación anterior se reduce a

<span id="page-12-3"></span>
$$
\ddot{\mathbf{r}} = -\frac{\mu}{r^3} \mathbf{r} \tag{1.6}
$$

Esta ecuación diferencial no lineal de segundo orden es conocida como ecuación de movimiento relativo, y gobierna el movimiento de la masa  $m_2$  relativo a  $m_1$ .

#### <span id="page-12-0"></span>1.2. Ecuación de la órbita

Parece claro que resolver la Ecuación [\(1.6\)](#page-12-3) desembocará en la obtención de una expresión para el movimiento relativo en el problema de los dos cuerpos. Aplicando las leyes de conservación de momento angular y energía se obtiene la solución del problema

<span id="page-12-4"></span>
$$
r = \frac{h^2}{\mu} \frac{1}{1 + e \cos \theta} \tag{1.7}
$$

en la que las constantes  $h, \mu, \gamma \in \mathcal{S}$  eson el momento angular, el parámetro gravitacional estándar y la excentricidad respectivamente.  $\theta$  recibe el nombre de anomalía verdadera e indica la posición angular del cuerpo en la órbita respecto al periápside. El proceso completo de resolución de la ecuación diferencial puede encontrarse en la bibliografía ([\[5\]](#page-60-1)).

La Ecuación [\(1.7\)](#page-12-4) es la ecuación de la órbita, y define la trayectoria del cuerpo  $m_2$  alrededor de  $m_1$ , relativo a  $m_1$ . La ecuación de la órbita describe secciones cónicas (círcunferencias, elipses, parábolas e hipérbolas), lo que demuestra matemáticamente la primera ley de Kepler (1609)

Todos los planetas se desplazan alrededor del Sol describiendo órbitas elípticas. El Sol se encuentra en uno de los focos de la elipse.

Las órbitas definidas por el problema de dos cuerpos son comúnmente denominadas órbitas keplerianas.

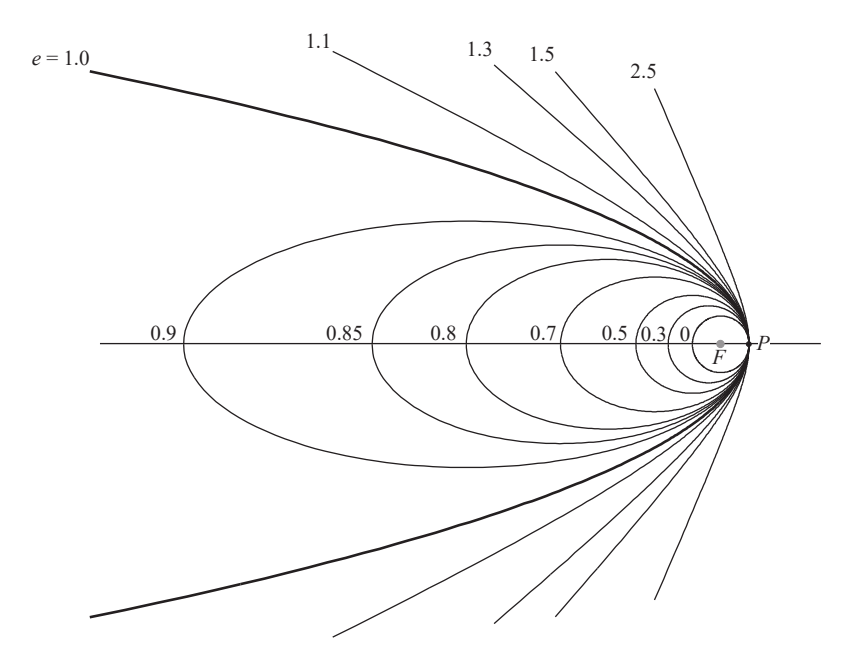

<span id="page-13-1"></span>Figura 1.2: Representación de órbitas de excentricidad variable para un mismo foco F y periápside P. [\[5\]](#page-60-1)

Cabe destacar que valores negativos de excentricidad no tienen significado físico, es decir,  $e \geq 0$ . Según el valor de su excentricidad, las órbitas pueden clasificarse como

- $\bullet$  órbitas circulares  $(e = 0)$
- **o** órbitas elípticas  $(0 < e < 1)$
- $\bullet$  órbitas parabólicas ( $e = 1$ )
- $\bullet$  órbitas hiperbólicas (e > 1)

La Figura [1.2](#page-13-1) compara la geometría de cada uno de los tipos de órbita.

## <span id="page-13-0"></span>1.3. Coeficientes de Lagrange

A continuación se define otro de los elementos que aparecerá en secciones posteriores denominado coeficientes de Lagrange, para lo que es conveniente introducir previamente un sistema de referencia intrínseco a las órbitas del que se hace uso para desarrollar los coeficientes.

El sistema perifocal (Figura [1.3\)](#page-14-0) es el marco de referencia "natura" para una órbita. Es un sistema de coordenadas Cartesiano fijo en el espacio y centrado en

el foco de la órbita. Su plano principal,  $\bar{x}\bar{y}$ , es el plano de la órbita, con el eje  $\bar{x}$ orientado desde el foco hacia el periápside. El vector unitario correspondiente al eje  $\bar{x}$  es  $\hat{p}$ . El eje  $\bar{y}$ , con su vector unitario  $\hat{q}$ , se sitúa a una anomalía verdadera de 90° del eje  $\bar{x}$  en la dirección del movimiento orbital. El eje  $\bar{z}$  es normal al plano de la órbita y en dirección del vector momento angular  $h = r \times v$ . Su vector unitario  $\hat{w}$ se define como  $\hat{\mathbf{w}} = \mathbf{h}/h$ .

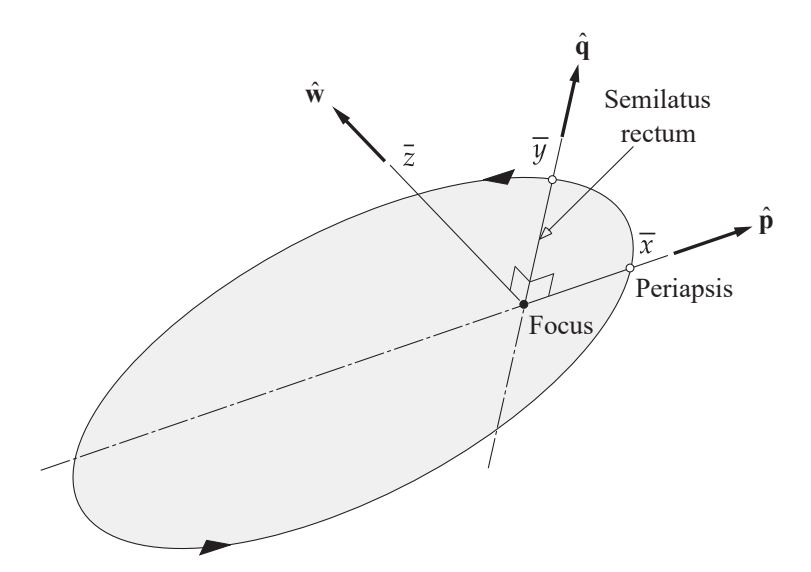

<span id="page-14-0"></span>Figura 1.3: Marco perifocal  $\hat{\mathbf{p}}\hat{\mathbf{q}}\hat{\mathbf{w}}$ . [\[5\]](#page-60-1)

Conocidas la posición y velocidad de un cuerpo en su órbita en un instante determinado  $t_0$  (Ecuaciones [\(1.8\)](#page-14-1) y [\(1.9\)](#page-14-2))

<span id="page-14-2"></span><span id="page-14-1"></span>
$$
\mathbf{r}_0 = \bar{x}_0 \hat{\mathbf{p}} + \bar{y}_0 \hat{\mathbf{q}} \tag{1.8}
$$

$$
\mathbf{v}_0 = \dot{\bar{x}}_0 \hat{\mathbf{p}} + \dot{\bar{y}}_0 \hat{\mathbf{q}} \tag{1.9}
$$

los coeficientes de Lagrange permiten calcular la posición y velocidad en un tiempo posterior t en términos de los valores iniciales (Ecuaciones  $(1.10)$  y  $(1.11)$ ).

<span id="page-14-4"></span><span id="page-14-3"></span>
$$
\mathbf{r} = f\mathbf{r}_0 + g\mathbf{v}_0 \tag{1.10}
$$

$$
\mathbf{v} = \dot{f}\mathbf{r}_0 + \dot{g}\mathbf{v}_0 \tag{1.11}
$$

Las funciones f y g se denominan coeficientes de Lagrange, nombrados en honor a Joseph-Louis Lagrange (1736–1813), matemático francés entre cuyas contribuciones se encuentra cálculos de movimiento planetario. La deducción de estos coeficientes se omite pero puede ser encontrada en [\[5\]](#page-60-1) y se procede directamente a mostrar los resultados.

Los coeficientes de Lagrange son funciones cuyo valor depende de la posición del cuerpo en la órbita. Pueden expresarse en función del cambio en la anomalía verdadera entre los instantes  $t$  y  $t_0$  como

$$
f = 1 - \frac{\mu r}{h^2} (1 - \cos \Delta \theta) \tag{1.12a}
$$

$$
g = \frac{rr_0}{h} \sin \Delta \theta \tag{1.12b}
$$

$$
\dot{f} = \frac{\mu}{h} \frac{1 - \cos \Delta \theta}{\sin \Delta \theta} \left[ \frac{\mu}{h^2} (1 - \cos \Delta \theta) - \frac{1}{r_0} - \frac{1}{r} \right]
$$
(1.12c)

$$
\dot{g} = 1 - \frac{\mu r_0}{h^2} (1 - \cos \Delta \theta) \tag{1.12d}
$$

Una propiedad de los coeficientes de Lagrange derivada de su desarrollo es

<span id="page-15-3"></span><span id="page-15-2"></span><span id="page-15-1"></span>
$$
f\dot{g} - \dot{f}g = 1\tag{1.13}
$$

Los coeficientes de Lagrange se utilizarán para resolver el problema de Lambert.

#### <span id="page-15-0"></span>1.4. El problema de Lambert

El problema de Lambert fue planteado por el astrónomo, físico y matemático Johann Heinrich Lambert en el siglo XVIII.

Considérense conocidos los vectores posición  $r_1$  y  $r_2$  de dos puntos  $P_1$  y  $P_2$  en la trayectoria de una masa m alrededor de otra masa M como ilustra la Figura [1.4.](#page-16-0) Lambert propuso que el tiempo de transferencia  $\Delta t$  desde  $P_1$  a  $P_2$  es independiente de la excentricidad de la órbita y depende únicamente de la suma de las magnitudes de los vectores posición  $r_1 + r_2$ , el semieje mayor a y la longitud c de la segmento que une ambos puntos.

Si se conoce el tiempo de vuelo entre los puntos  $P_1$  y  $P_2$ , el problema de Lambert consiste en encontrar la trayectoria que los une.

A partir de las Ecuaciones [\(1.10\)](#page-14-3) y [\(1.11\)](#page-14-4) se hallan las velocidades en ambos puntos. Una vez calculada la velocidad  $v_1$  queda definida la trayectoria, pues es posible calcular los vectores posición y velocidad en cualquier posición orbital conocidos sus valores en un punto de la órbita. Resolviendo para  $v_1$  se obtiene

<span id="page-15-4"></span>
$$
\mathbf{v}_1 = \frac{1}{g} \left( \mathbf{r}_2 - f \mathbf{r}_1 \right) \tag{1.14}
$$

y para  $v_2$ 

$$
\mathbf{v}_2 = \frac{\dot{g}}{g}\mathbf{r}_2 - \frac{f\dot{g} - \dot{f}g}{g}\mathbf{r}_1
$$

Aplicando la Ecuación [\(1.13\)](#page-15-1) la expresión anterior de  $v_2$  se reduce a

<span id="page-15-5"></span>
$$
\mathbf{v}_2 = \frac{1}{g} \left( \dot{g} \mathbf{r}_2 - \mathbf{r}_1 \right) \tag{1.15}
$$

Resolver el problema de Lambert requiere encontrar una expresión de los coeficientes de Lagrange independientes del tipo de órbita.

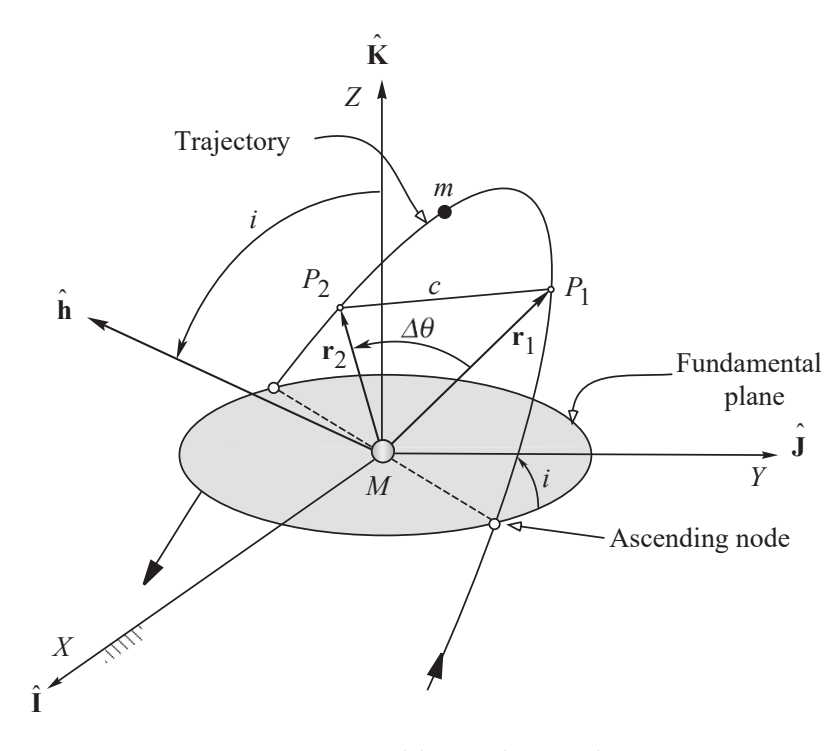

<span id="page-16-0"></span>Figura 1.4: Problema de Lambert.

Las expresiones de los coeficientes de Lagrange (Ecuaciones [\(1.12a\)](#page-15-2) a [\(1.12d\)](#page-15-3)) han sido desarrolladas para el caso de una órbita elíptica utilizando ecuaciones particulares de dichas órbitas. Su empleo con otro tipo de órbitas desembocará irremediablemente en resultados erróneos. Para evitar tener que desarrollar expresiones diferentes para cada tipo se recurre a las denominadas variables universales.

Las variables universales son modificaciones de los parámetros orbitales tradicionales que permiten la formulación de ecuaciones orbitales aptas independientemente del tipo de órbita que se trate. La formulación final de las expresiones de los coeficientes de Lagrange independizada de los parámetros de las órbitas es

$$
f = 1 - \frac{y(z)}{r_1}
$$
 (1.16a)

$$
g = A \sqrt{\frac{y(z)}{\mu}} \tag{1.16b}
$$

$$
\dot{f} = \frac{\sqrt{\mu}}{r_1 r_2} \sqrt{\frac{y(z)}{C(z)}} \left[ zS(z) - 1 \right] \tag{1.16c}
$$

$$
\dot{g} = 1 - \frac{y(z)}{r_2} \tag{1.16d}
$$

para las que

$$
z = \alpha \chi^2 \tag{1.17}
$$

$$
A = \sin \Delta \theta \sqrt{\frac{r_1 r_2}{1 - \cos \Delta \theta}}
$$
 (1.18)

$$
y(z) = r_1 + r_2 + A \frac{zS(z) - 1}{\sqrt{C(z)}}\tag{1.19}
$$

donde  $\chi$  es la anomalía universal y  $\alpha = 1/a$ . El desarrollo completo y detallado de los coeficientes adaptados al problema de Lambert puede consultarse en [\[5\]](#page-60-1). Con esta formulación de los coeficientes se ha independizado su valor del tipo de órbita como era necesario.

Las funciones  $S(z)$  y  $C(z)$  reciben el nombre de funciones de Stumpff y condicionan el cálculo según el tipo de entrada que reciban. Estudiando la expresión de z queda claro que  $z < 0$ ,  $z = 0$  y  $z > 0$  para órbitas hiperbólicas, parabólicas y elípticas respectivamente.

$$
S(z) = \begin{cases} \frac{\sqrt{z} - \sin\sqrt{z}}{(\sqrt{z})^3} & (z > 0) \\ \frac{\sinh\sqrt{-z} - \sqrt{-z}}{(\sqrt{-z})^3} & (z < 0) \quad (z = \alpha \chi^2) \\ \frac{1}{6} & (z = 0) \end{cases}
$$
(1.20)  

$$
C(z) = \begin{cases} \frac{1 - \cos\sqrt{z}}{z} & (z > 0) \\ \frac{\cosh\sqrt{-z} - 1}{-z} & (z < 0) \quad (z = \alpha \chi^2) \\ \frac{1}{2} & (z = 0) \end{cases}
$$
(1.21)

Ya se dispone de todas las herramientas necesarias para resolver el problema de Lambert. Se calcula el valor de los coeficientes de Lagrange e introduciéndolos en las Ecuaciones [\(1.14\)](#page-15-4) y [\(1.15\)](#page-15-5) se halla el valor de la velocidad en los puntos  $P_1$  y  $P_2$ .

## <span id="page-18-0"></span>2 Trayectorias interplanetarias

Las órbitas de la mayoría de los planetas en el sistema solar yacen muy próximas al plano orbital de la Tierra (el plano de la eclíptica). Mercurio y el planeta enano Plutón, son los que más se desvían, con una inclinación orbital de 7 ◦ y 17◦ grados respectivamente. Los planos orbitales del resto de planetas se encuentran en un intervalo de 3,5 ◦ . Destaca también la pequeña excentricidad que presentan la mayoría de sus órbitas, siendo las excepciones de nuevo Mercurio y Plutón.

Cuando se plantean transferencias interplanetarias es tentador considerar sus órbitas como circulares y coplanarias. De hecho, tales aproximaciones producen un resultado aproximado del mismo orden de magnitud. Sin embargo, como las velocidades heliocéntricas de los planetas son muy elevadas, cualquier pequeña variación de la supuestas órbitas circulares influye considerablemente en el ∆V necesario para la transferencia entre los planetas.

En el proyecto se considerarán únicamente maniobras impulsivas. Las maniobras impulsivas son aquellas en las que breves encendidos de los motores de abordo modifican la dirección y magnitud del vector velocidad instantáneamente. Durante el encendido se supone la posición de la nave fija, solamente cambia la velocidad. La maniobra impulsiva es una idealización mediante la que se puede evitar resolver las ecuaciones del movimiento con el empuje de los motores incluido. Esta idealización es adecuada para aquellos casos en los que la posición orbital cambia solo ligeramente durante el periodo de encendido.

### <span id="page-18-1"></span>2.1. Transferencia de Hohmann interplanetaria

La primera aproximación de transferencia es la aplicación de una transferencia de Hohmann al caso interplanetario. Para simplificar inicialmente el problema se asumen las órbitas de los planetas como circulares y coplanarias.

La tranferencia de Hohmann desarrollada en 1925 por Walter Hohmann, ingeniero alemán con importantes contribuciones a la dinámica orbital— es la maniobra bi-impulsiva más eficiente energéticamente para la transferencia entre dos órbitas circulares coplanarias compartiendo el mismo foco. La transferencia de Hohmann es una órbita elíptica tangente a ambas órbitas en su línea de ápsides. El periápside y el apoápside son los radios de las órbitas interior y exterior respectivamente. Solamente una mitad de la elipse es recorrida durante la maniobra, lo que puede ocurrir en ambas direcciones, desde la órbita interior hacia la exterior o viceversa.

A partir de la ecuación de la órbita, se puede obtener una expresión para la velocidad en cualquier punto de la órbita de transferencia en términos de momento angular o de la ecuación de energía (Ecuación [\(2.1\)](#page-18-2)).

<span id="page-18-2"></span>
$$
v = \sqrt{2\mu} \sqrt{\frac{1}{r} - \frac{1}{2a}}
$$
 (2.1)

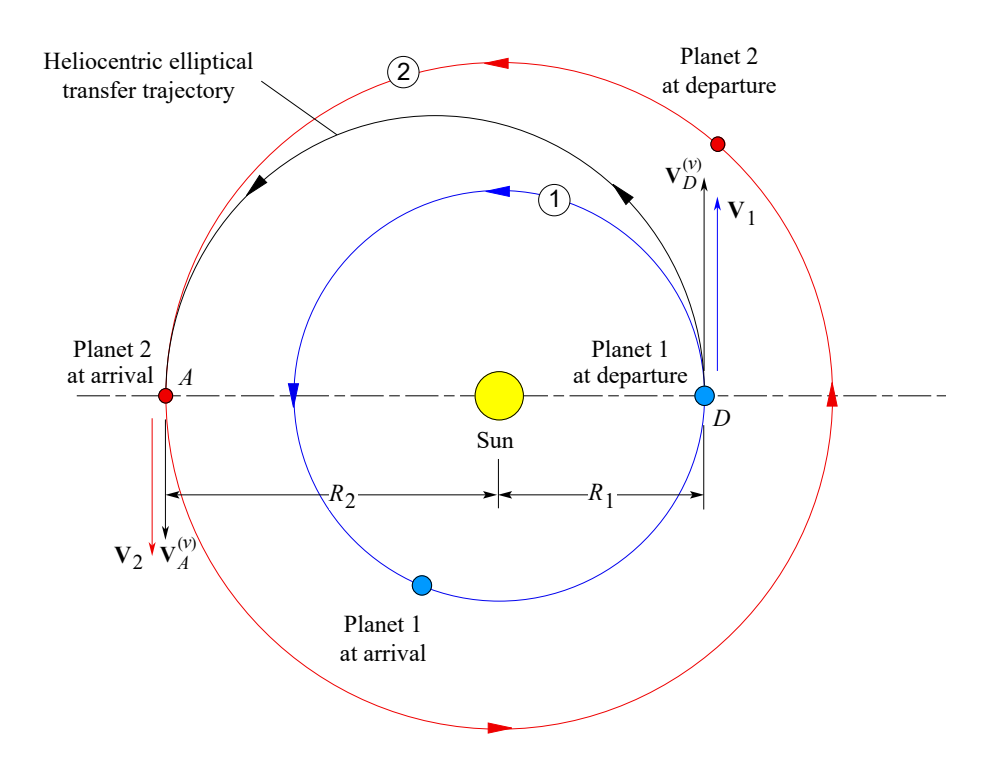

<span id="page-19-1"></span>Figura 2.1: Transferencia de Hohmann interplanetaria hacia un planeta exterior. [\[5\]](#page-60-1)

Para entrar en la órbita de transferencia será necesario aplicar al vehículo v un  $\Delta V$  igual a la diferencia de velocidad de la órbita circular  $V_1$  y la velocidad en el ápside correspondiente de la órbita de transferencia  $V_D^{(v)}$  (Figura [2.1\)](#page-19-1). Así, el incremento de velocidad que será necesario aplicar en el planeta de salida ( $\Delta V_D$ ) será

<span id="page-19-2"></span>
$$
\Delta V_D = V_D^{(v)} - V_1 = \sqrt{\frac{\mu}{R_1}} \left( \sqrt{\frac{2R_2}{R_1 + R_2}} - 1 \right)
$$
 (2.2)

donde  $R_1$  y  $R_2$  son los radios de las órbitas de partida y destino respectivamente. De la misma manera, el ∆V que será necesario aplicar para entrar en la órbita de destino es

<span id="page-19-3"></span>
$$
\Delta V_A = V_2 - V_A^{(v)} = \sqrt{\frac{\mu}{R_2}} \left( 1 - \sqrt{\frac{2R_1}{R_1 + R_2}} \right)
$$
(2.3)

Este incremento de velocidad, al igual que en D, es positivo ya que el planeta 2 tiene una velocidad mayor que la correspondiente en la órbita de transferencia.

Para transferencias de un planeta exterior a uno interior los delta-v calculados mediante las Ecuaciones [\(2.2\)](#page-19-2) y [\(2.3\)](#page-19-3) tendrán valores negativos en vez de positivos. Esto se debe a que la energía del cuerpo en la órbita de transferencia debe reducirse en D para caer en la órbita de transferencia, y debe reducirse nuevamente en A para pasar a la órbita del planeta 2.

### <span id="page-19-0"></span>2.2. Ventanas de lanzamiento

El objetivo de una transferencia interplanetaria consiste no solamente en alcanzar la órbita del planeta de destino, sino en encontrarse con el cuerpo objetivo cuando se llegue allí. Para que se produzca un encuentro al final de una transferencia de Hohmann, la posición del planeta 2 en el momento de salida debe ser tal que, cuando se alcance el ápside de la órbita de transferencia, el planeta 2 también lo haga.

Continuando con la hipótesis de órbitas circulares y coplanarias, la anomalía verdadera de ambos planetas puede calcularse como

$$
\theta_i = \theta_{i0} + n_i t \qquad i = 1, 2
$$

tomando como referencia una línea de ápsides arbitraria por ser órbitas circulares.  $\theta_{i0}$  y  $n_i$  son la anomalía verdadera en un instante inicial  $t = t_0$  y el movimiento medio del planeta  $i$  respectivamente. Si se define como  $\phi=\theta_2-\theta_1$ al ángulo de fase entre los dos planetas, entonces

<span id="page-20-1"></span>
$$
\phi = \phi_0 + (n_2 - n_1)t \tag{2.4}
$$

 $\phi$  es la posición angular del planeta 2 respecto al planeta 1.  $\phi_0 = \theta_{20} - \theta_{10}$  es el ángulo de fase en el instante  $t = t_0$ .

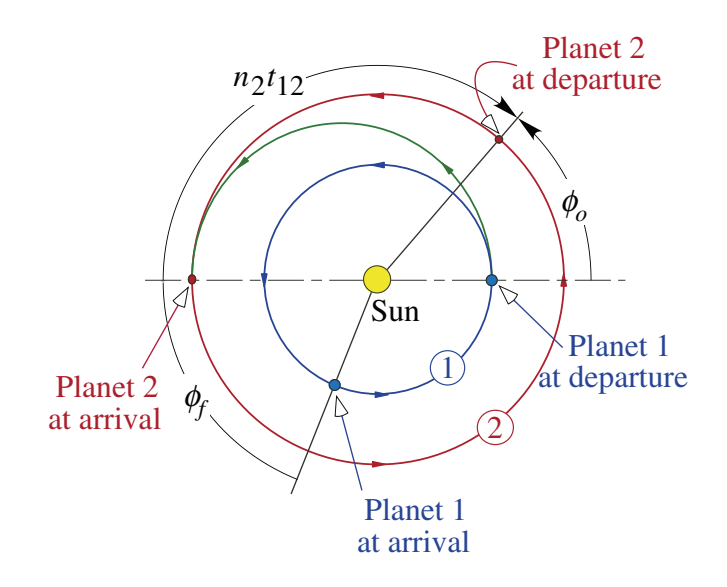

<span id="page-20-0"></span>Figura 2.2: Ángulos de fase para transferencia de Hohmann. [\[5\]](#page-60-1)

El tiempo necesario para la transferencia  $t_{12}$  será la mitad del periodo de la órbita. A partir de la tercera ley de Kepler

Para cualquier planeta, el cuadrado de su período orbital es directamente proporcional al cubo de la longitud del semieje mayor de su órbita elíptica.

Sabiendo que el semieje mayor de la órbita de transferencia es la semisuma de los radios de las órbitas de origen y destino

<span id="page-20-2"></span>
$$
t_{12} = \frac{\pi}{\sqrt{\mu}} \left(\frac{R_1 + R_2}{2}\right)^{3/2} \tag{2.5}
$$

La distancia angular recorrida por el planeta 2 durante la transferencia es  $n_2t_{12}$ . De acuerdo a la Figura [2.2](#page-20-0) la fase inicial tendrá un valor de

$$
\phi_0 = \pi - n_2 t_{12} \tag{2.6}
$$

La fase necesaria entre los planetas para la transferencia  $\phi_t$  será, por tanto,  $\phi_t$  =  $\pi - n_2 t_{12}$ .

Si se desea calcular el cuando se producirá la siguiente fase que permita la transferencia bastará con calcular la fase de los planetas en ese momento  $\phi_0$  y con la Ecuación [\(2.4\)](#page-20-1) obtener el tiempo de espera de la siguiente ecuación.

<span id="page-21-1"></span>
$$
\phi_t = \phi_0 + (n_2 - n_1)t_{\text{wait}} \tag{2.7}
$$

El periodo durante el cual es posible alcanzar el cuerpo objetivo se denomina ventana de lanzamiento. Para transferencias de Hohmann la ventana de lanzamiento es únicamente un instante temporal, pero, como se verá más adelante, para otro tipo de transferencias se dispone de un intervalo de tiempo en el que habrá que buscar optimizar otros parámetros como el ∆V necesario o el tiempo de vuelo hasta alcanzar el objetivo.

Otro término importante relacionado con el cálculo de ventanas de lanzmiento es el periodo sinódico  $T_{syn}$ . El periodo sinódico es el tiempo requerido para que el ángulo de fase vuelva a su valor original. Introduciendo esta condición en la Ecuación [\(2.4\)](#page-20-1) y considerando la definición de Kepler de movimiento medio se puede deducir la expresión de  $T_{syn}$ .

$$
T_{\rm syn} = \frac{T_1 T_2}{|T_1 - T_2|} \tag{2.8}
$$

 $T<sub>syn</sub>$  es el periodo orbital del planeta 2 relativo al planeta 1, es decir, el tiempo necesario para que el ángulo de fase vuelva al mismo valor.

### <span id="page-21-0"></span>2.3. Esfera de influencia

El Sol es el cuerpo dominante en el sistema solar y su atracción gravitatoria se extiende a lo largo de todo el sistema. Sin embargo, cerca de un planeta dado, la influencia de su propia gravedad supera a la del Sol. Por ejemplo, la fuerza de gravedad en la superficie de la Tierra es unas 1600 veces más intensa que la del Sol. La naturaleza de la fuerza de gravedad causa que  $F_q$  decaiga rápidamente según aumenta la distancia al centro de atracción (Figura [2.3\)](#page-22-1). Finalmente, a una distancia suficiente, la gravedad del Sol volverá a imponerse sobre la del planeta.

Es posible definir una zona que contenga el espacio en el que la influencia de la gravedad del planeta supere a la del Sol. Considerar un sistema de tres cuerpos formado por el Sol de masa  $m_s$ , un planeta de masa  $m_p$  y una masa m tal que  $m \ll m_s$  y  $m \ll m_p$ . Se puede expresar el valor de las aceleraciones sobre m debidas a los otros dos cuerpos y relativas al planeta, y compararlas para obtener una expresión condicional de la posición de la masa. Dicha expresión condicional es una inecuación que delimita la zona de influencia del planeta. El límite de esa zona

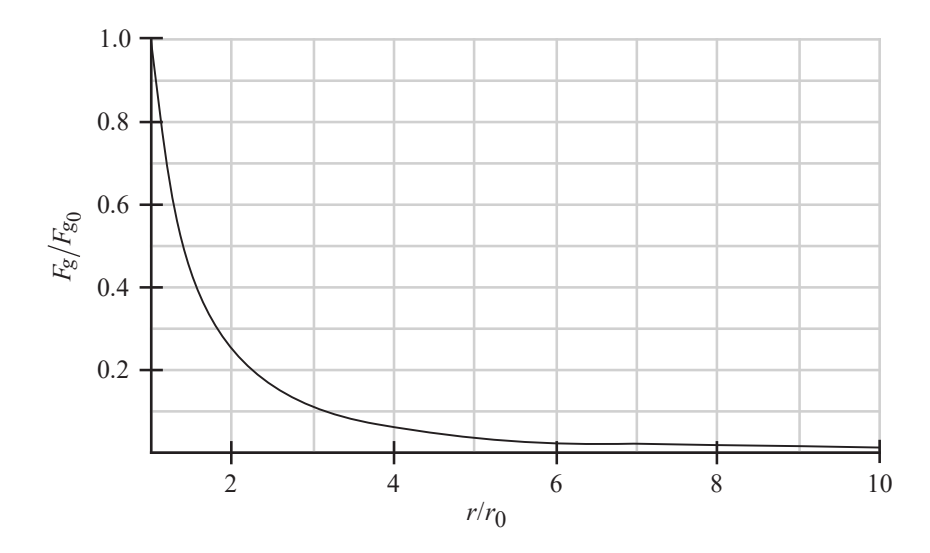

<span id="page-22-1"></span>Figura 2.3: Evolución con la distancia de la fuerza gravitatoria  $F_g$  respecto a  $F_g$  en la superficie de un cuerpo de radio  $r_0$ . [\[5\]](#page-60-1)

será la igualdad de ambos términos de la inecuación.

<span id="page-22-2"></span>
$$
\frac{r_{\text{SOI}}}{R} = \left(\frac{m_p}{m_s}\right)^{2/5} \tag{2.9}
$$

La Ecuación [\(2.9\)](#page-22-2) ([\[5\]](#page-60-1)) limita la zona donde la gravedad del planeta se impone a la del Sol. Esta zona es una esfera de radio  $r<sub>SOI</sub>$  denominada esfera de influencia (SOI).

#### <span id="page-22-0"></span>2.4. Método de ajuste de cónicas

Con "cónicas" se hace referencia al hecho de que las órbitas keplerianas (resultado del problema de los dos cuerpos) son secciones cónicas con el centro de atracción en uno de sus focos. Para estudiar una trayectoria interplanetaria se asume que fuera de las esferas de influencia de los planetas también se sigue una órbita kepleriana cuyo centro de atracción es el Sol. Dado que las distancias interplanetarias son tan extensas, para órbitas heliocéntricas se ignora el tamaño de las esferas de influencia, considerándolas como puntos en el espacio coincidiendo con el centro del planeta. A su vez, dentro de cada esfera de influencia se suponen órbitas keplerianas alrededor del planeta. Mientras que las esferas de influencia aparecen como puntos en la escala del sistema solar, desde el punto de vista del planeta es de gran tamaño y puede considerarse que se extiende hasta el infinito. Mediante esta consideración es posible reducir problemas de tres cuerpos a casos más sencillos de dos cuerpos estudiando al movimiento respecto al cuerpo predominante en cada zona.

Para calcular una trayectoria interplanetaria empleando el método de ajuste de cónicas, primero se determina la trayectoria de la transferencia heliocéntrica desde la órbita del planeta de partida hasta la del de llegada. En las esferas de influencia, las velocidades heliocéntricas de transferencia se convierten a relativas respecto a los planetas y se establece como velocidad necesaria en el infinito (al salir de la esfera de influencia) que se utilizan para definir las trayectoria de partida y llegada

relativas a sus respectivos planetas. De esta manera se ajustan las tres secciones cónicas y de define la trayectoria.

## <span id="page-23-0"></span>2.5. Salida del planeta de partida

Para poder escapar de la atracción gravitatoria se debe recorrer una órbita hiperbólica, alcanzando la esfera de influencia con una velocidad relativa al planeta  $v_{\infty}$ , denominada exceso de velocidad hiperbólica, mayor que cero.

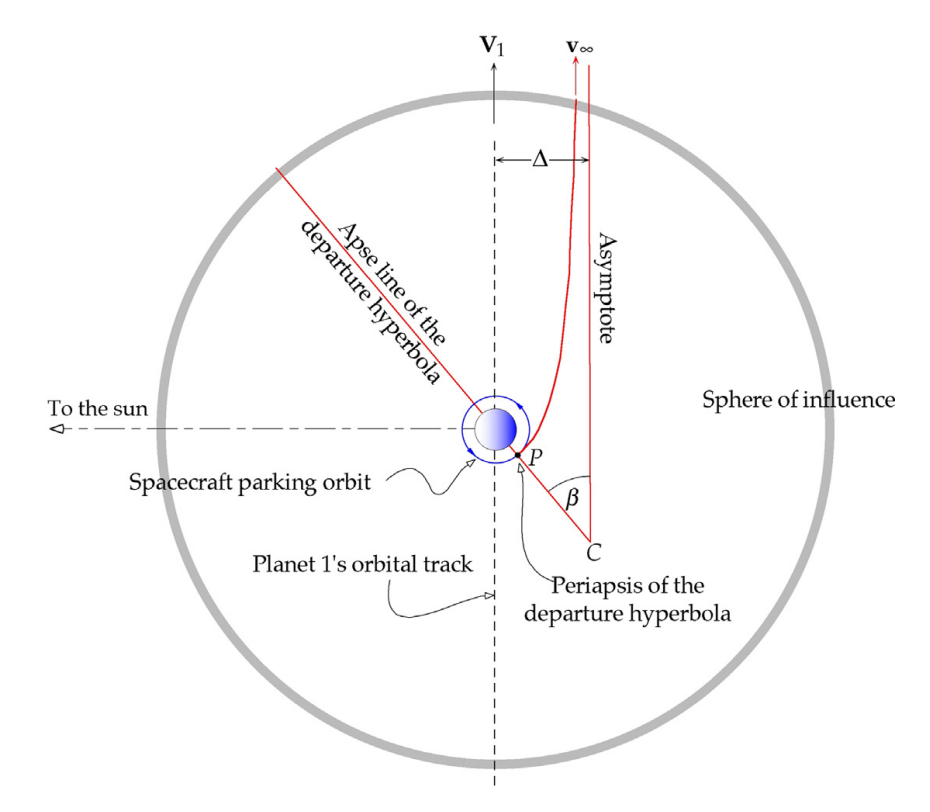

<span id="page-23-1"></span>Figura 2.4: Órbita de partida para una trayectoria hacia un planeta exterior. [\[5\]](#page-60-1)

La Figura [2.4](#page-23-1) muestra una órbita de partida desde un planeta 1 hacia un planeta 2 exterior. Alcanzada la esfera de influencia, la velocidad heliocéntrica en la órbita de partida es paralela a la velocidad del planeta, lo que permite aprovechar completamente su velocidad.

Como se ha comentado en secciones anteriores, entrar en la órbita de transferencia heliocéntrica requiere la aplicación de un  $\Delta V_D$  desde la órbita del cuerpo 1. Para ajustar la órbita hiperbólica de partida con la de transferencia resulta obvio que la velocidad del cuerpo al abandonar la esfera de influencia,  $v_{\infty}$ , debe ser el impulso inicial requerido para la órbita de transferencia  $\Delta V_D$ . Si se considera una transferencia de Hohmann

$$
v_{\infty} = \Delta V_D = \sqrt{\frac{\mu_{sun}}{R_1}} \left( \sqrt{\frac{2R_2}{R_1 + R_2}} - 1 \right)
$$
 (2.10)

Para fijar la órbita hiperbólica se procede al de parámetros orbitales adicionales. Por norma general, la partida se lleva a cabo desde una órbita de parking inicial en la que se encuentra el cuerpo que se desea enviar en la misión. Esta órbita de parking está totalmente definida y se conocen (o se pueden calcular) todos sus parámetros. El impulso para abandonar el planeta de partida se realiza desde la órbita de parking. El punto común entre ambas órbitas, se puede apreciar en la Figura [2.4,](#page-23-1) será el periápside de la órbita hiperbólica, en el que su posición  $r_p$  es conocida.

El exceso de velocidad hiperbólica se define como

$$
v_{\infty} = \frac{\mu}{h} \sqrt{e^2 - 1} \tag{2.11}
$$

Si se despeja el momento angular para la órbita alrededor del planeta 1

<span id="page-24-1"></span>
$$
h = \frac{\mu_1 \sqrt{e^2 - 1}}{v_{\infty}} \tag{2.12}
$$

y sustituye en la ecuación de la órbita (Ecuación [\(1.7\)](#page-12-4)) evaluada en el periápside  $(\theta = 0^{\circ})$  es posible despejar la e de la ecuación resultante y hallar la siguiente expresión de la excentricidad de órbitas hiperbólicas a partir de variables conocidas

<span id="page-24-0"></span>
$$
e = 1 + \frac{r_p v_{\infty}^2}{\mu_1} \tag{2.13}
$$

Introduciendo la Ecuación [\(2.13\)](#page-24-0) en Ecuación [\(2.12\)](#page-24-1) y simplificando se consigue resolver h a partir de parámetros conocidos.

$$
h = r_{\rm p} \sqrt{v_{\infty}^2 + \frac{2\mu_1}{r_{\rm p}}} \tag{2.14}
$$

Una vez conocido el momento angular es posible calcular la velocidad en cualquier punto de la órbita. El punto particular de interés es el periápside, posición en la que se realiza el impulso con

<span id="page-24-3"></span><span id="page-24-2"></span>
$$
v_{\rm p} = \frac{h}{r_{\rm p}}\tag{2.15}
$$

Una vez se dispone de la velocidad en el periápside de la órbita hiperbólica, se procede a calcular el impulso  $\Delta v$  que hay que proporcionar.

$$
\Delta v = v_{\rm p} - v_{\rm c} = v_{\rm c} \left( \sqrt{2 + \left(\frac{v_{\infty}}{v_{\rm c}}\right)^2} - 1 \right) \tag{2.16}
$$

Al aplicar ∆v modifica la órbita de parking a la órbita hiperbólica que alcanza la esfera de influencia del planeta con la velocidad  $v_{\infty}$  necesaria para entrar en la órbita de transferencia hasta el planeta de destino.

Otro parámetro relevante en la salida planetaria es el ángulo β. Este ángulo sitúa el periápside de la órbita hiperbólica e indica el punto en el cual debe ser aplicado  $\Delta v$  en la órbita de parking. Para una órbita hiperbólica arbitraria

$$
\beta = \cos^{-1}\left(\frac{1}{e}\right) \tag{2.17}
$$

en la que e se calcula mediante la Ecuación [\(2.13\)](#page-24-0). Entonces

<span id="page-25-2"></span>
$$
\beta = \cos^{-1}\left(\frac{1}{1 + \frac{r_{\rm p}v_{\infty}^2}{\mu_1}}\right) \tag{2.18}
$$

Con el cálculo de β queda completamente definida la órbita de partida.

#### <span id="page-25-0"></span>2.6. Encuentro con el planeta de destino

Después de recorrer la órbita de transferencia, la nave llega a la esfera de influencia del planeta de destino con un exceso de velocidad hiperbólica  $v_{\infty}$  relativa al planeta (Figura [2.5\)](#page-25-1). Igual que sucede en la partida, el valor del exceso de velocidad es igual al impulso $\Delta V_A$ de la órbita de transferencia.

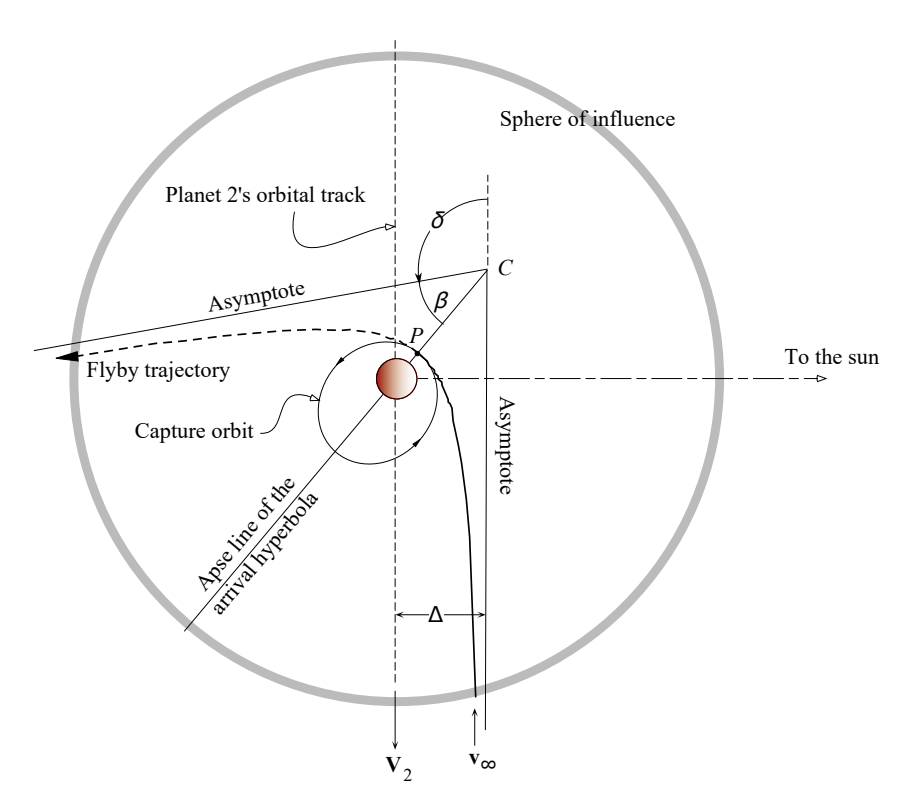

<span id="page-25-1"></span>Figura 2.5: Órbita de llegada para una trayectoria desde un planeta interior. [\[5\]](#page-60-1)

En esta maniobra aparece un nuevo parámetro denominado por ∆ y conocido como parámetro de impacto. ∆ es la distancia entre la asíntota y una línea paralela que pasa por el foco (Figura [2.5\)](#page-25-1).

Lo que sucede a continuación depende del objetivo de la misión. Si se desea impactar con el planeta, el parámetro de impacto de la órbita hiperbólica deber ser tal que el radio del periápside sea esencialmente el radio del planeta. Si se pretende insertar la nave en una órbita de captura hay que seleccionar un radio de apunte adecuado que sitúe el periápside de la órbita hiperbólica a la altura adecuada.  $\Delta$  se calcula según

$$
\Delta = \frac{h^2}{\mu_2} \frac{1}{\sqrt{e^2 - 1}}\tag{2.19}
$$

obteniendo e a partir de la Ecuación [\(2.13\)](#page-24-0).

El cálculo del ∆v que hay que aplicar en el periápside de la órbita hiperbólica para entrar a la órbita de captura es el mismo que el realizado para la partida. En este caso la órbita que está completamente definida es la de captura.

En primer lugar hay que definir la órbita hiperbólica. Nuevamente se calcula su momento angular h mediante la Ecuación [\(2.14\)](#page-24-2). Una vez se conoce su valor es posible hallar el valor del impulso ∆v que hay que aplicar en el periápside para entrar en la órbita de captura.

<span id="page-26-0"></span>
$$
\Delta v = \sqrt{v_{\infty}^2 + \frac{2\mu_2}{r_{\rm p}}} - \sqrt{\frac{\mu_2(1+e)}{r_{\rm p}}} \tag{2.20}
$$

El segundo término corresponde a la velocidad en el periápside de la órbita de parking, en la que se ha introducido la excentricidad para considerar el caso de una órbita final no circular.

## <span id="page-27-0"></span>3 Características de la herramienta

El objetivo final de este proyecto es la programación de una herramienta informática capaz de calcular trayectorias entre dos cuerpos celestes A y B proporcionados por el usuario. La herramienta soporta desde aproximaciones sencillas, como una transferencia de Hohmann considerando órbitas circulares y coplanarias, hasta transferencias interplanetarias entre las órbitas reales de los cuerpos empleando la solución del problema de Lambert. Para el desarrollo de la herramienta se ha empleado el software MATLAB R2019a, pero es compatible con versiones anteriores del programa.

Una vez se han introducido los conceptos más relevantes de mecánica celeste que se emplearán, el siguiente paso es presentar la herramienta creada, sus características más relevantes y su funcionamiento.

Debido a la extensión del código en el que se basa, se ha tomado la decisión de emplear una combinación de programación orientada a objetos y programación estructurada para facilitar su desarrollo. Como la herramienta trabaja fundamentalmente con cuerpos celestes y sus órbitas, se han creado dos clases personalizadas que almacenan esos elementos (correspondiendo una instancia de cada clase a cada uno) junto con algunos parámetros relevantes como pueden ser las características físicas de los cuerpos o los elementos orbitales y vector de estado respectivamente. Dado que se hará referencia a estas clases a lo largo de esta sección es conveniente explicar cada uno de ellos.

La clase que almacena cuerpos celestes se ha nombrado CelestialBody. Puede representar cualquier cuerpo en el espacio —estrellas, planetas, lunas, asteroides, satélites, sondas, etc. Contiene propiedades que almacenan los parámetros de mayor relevancia para la herramienta, como pueden ser su masa, radio medio, parámetro gravitacional estándar, inclinación, periodo de rotación y otros parámetros físicos del cuerpo. Aunque el programa no use todos ellos, están disponibles para realizar cálculos más exhaustivos cuando se requieran. Cada objeto CelestialBody consta también de dos identificadores, el nombre del cuerpo y un código numérico que permite una fácil identificación, además de un array de CelestialBody que guarda sus lunas y otros cuerpos en órbita sobre él.

La segunda clase personalizada es Orbit y, como se podrá deducir a partir del nombre, guarda todos los parámetros orbitales del cuerpo. A parte de las características orbitales —semieje mayor, excentricidad, periodo, momento angular, radios y velocidades de los ápsides, etc.— también alberga las efemérides del cuerpo y una propiedad denominada Primary que relaciona la órbita definida en la clase con su cuerpo central (o primario).

Dos propiedades adicionales de la clase CelestialBody son su órbita (orbit —nótese que es diferente a la clase Orbit) y nivel de profundidad (DepthLevel). La propiedad del cuerpo orbit guarda un objeto Orbit con la información de su órbita.

La propiedad DepthLevel indica el nivel del cuerpo, correspondiendo el nivel 0 al Sol, el nivel 1 a los cuerpos de órbitas heliocéntricas y nivel 2 a las lunas de esos cuerpos.

Esta concatenación de órbitas y cuerpos celestes permite acceder automáticamente a todos los parámetros que se necesitarán en cálculos orbitales, ya sean parámetros físicos, orbitales o datos relativos al cuerpo sobre el que orbitan como su parámetro gravitacional estándar. Es esta interrelación entre los cuerpos que otorga al programa desarrollado la flexibilidad necesaria para adaptarse al cálculo de cualquier trayectoria (interplanetaria o dentro del mismo sistema planetario).

Tanta relación entre clases puede llevar a pensar en un alto consumo de memoria, lo que es erróneo ya que las clases CelestialBody y Orbit se han definido como handles, un equivalente a los punteros en el lenguaje MATLAB. Una vez creada la variable, cualquier ocasión que hace uso de ella accede al mismo objeto. Con esto se consigue que, una vez inicializada una instancia de alguna de estas clases, cualquier modificación que sufra será reflejada en todos los lugares que aparezca.

Por último, la herramienta dispone de un mapa que guarda todos los cuerpos disponibles. A cada cuerpo se le asigna una key (el nombre del cuerpo) que permite una fácil identificación y selección.

De ahora en adelante, cualquier mención de cuerpo o órbita referente a la herramienta implica el objeto CelestialBody u Orbit correspondiente.

#### <span id="page-28-0"></span>3.1. Obtención de efemérides

La otra característica que permite la alta flexibilidad que presenta la herramienta es la obtención personalizable de efemérides de dichos cuerpos, frente a la introducción de ciertos valores y su cómputo a partir de ellos para un número de cuerpos fijos.

En mecánica celeste, las efemérides de un cuerpos indican su trayectoria en el espacio. Pueden estar formadas por diferentes números de parámetros. La herramienta utiliza efemérides en formato vector de estado, que proporcionan el vector posición y el vector velocidad del cuerpo indicado en una determinada época. A partir de estos dos vectores se pueden calcular otros parámetros como, por ejemplo, sus elementos osculantes.

La herramienta obtiene las efemérides de los cuerpos requeridos del servidor HORIZONS del Jet Propulsion Laboratory ([\[6\]](#page-60-5)). Para su obtención, se envía una petición al servidor HORIZONS con las características requeridas para las efemérides (formato de las efemérides, unidades de sus componentes, fecha de comienzo y final del intervalo de evaluación, etc.). Si los argumentos proporcionados son correctamente interpretados por el sistema, este devuelve las efemérides solicitadas según el método de solicitud utilizado.

Con el objetivo de agilizar el proceso se ha configurado un loader en la herramienta que automáticamente descarga las efemérides en el formato adecuado para ser interpretadas correctamente por el resto del programa.

A fecha de 7 de diciembre de 2019 el JPL ha anunciado posibles cambios en el

sistema HORIZONS. Aquellos cambios que podrían afectar al funcionamiento de la herramienta son posibles modificaciones de la dirección URL del servidor. Un cambio en este parámetro requerirá una actualización manual de la variable correspondiente con la nueva dirección proporcionada por el JPL.

### <span id="page-29-0"></span>3.2. Transferencia de Hohmann

El primer método considerado es una transferencia de Hohmann pura. La función encargada de resolver el problema mediante este método requiere la siguiente información como parámetros de entrada.

- Cuerpo u órbita de partida.
- Cuerpo u órbita de destino.

Pueden discernirse varios casos diferentes dependiendo de la entrada del usuario.

- 1. El caso general es aquel en el que el programa se alimenta con una órbita de origen y una órbita de destino con el mismo cuerpo central. La herramienta soluciona este caso siguiendo el método indicado en la Apartado [2.1](#page-18-1) que se expondrá detalladamente a continuación.
- 2. Si se introduce una combinación de cuerpos y órbitas —cuerpo de partida y órbita de destino o viceversa o ambos cuerpos— del mismo cuerpo central para ambos elementos de partida y destino el programa automáticamente los convierte a el primer caso utilizando las órbitas de los cuerpos para el cálculo.
- 3. La ultima posibilidad es una transferencia entre una combinación de cuerpos y órbitas de distintos niveles de profundidad (o distinto cuerpo central). En esta situación la herramienta asciende de nivel de profundidad (orden ascendente hacia 0) hasta dar con los cuerpos de igual nivel de profundidad y mismo cuerpo central, tras lo que se simplifica de nuevo al primer caso empleando las órbitas de estos cuerpos. Un ejemplo de este caso es una transferencia entre Deimos y Encélado, que sería reducida a una transferencia de Hohmann entre Marte y Saturno.

Para resolver el problema de transferencia pura se consideran las hipótesis de

- órbitas circulares
- órbitas coplanarias

Esta aproximación es adecuada para transferencias entre órbitas de baja excentricidad e inclinación. Según se aleje el valor los parámetros reales de estas idealizaciones, los resultados entregados por el programa serán menos precisos. Variaciones en la inclinación (cambio de planos orbitales) suponen una mayor penalización de ∆V que un cambio de igual magnitud de excentricidad en el resultado, un cambio de plano requiere coste elevado de  $\Delta V$ .

Para una maniobra de cambio de órbita, conocidas las órbitas inicial y final, los resultados calculados serán muy próximos a los valores reales según se cumplan en mayor o menor medida las hipótesis del problema.

En el caso de una transferencia entre cuerpos se calcula la trayectoria entre las órbitas de los cuerpos suponiendo un ángulo de fase adecuado en el momento de partida.

En primer lugar se calculan los elementos orbitales de los cuerpos indicados. Esto se consigue por una petición de efemérides al servidor HORIZONS para la fecha del momento de la ejecución. A partir del vector de estado de los cuerpos, r y v, se calculan los elementos orbitales de sus órbitas, en concreto el semieje mayor. Seguidamente se calcula la órbita de transferencia de Hohmann a partir de los semiejes (o radios ya que se suponen órbitas circulares) de las órbitas, siendo el semieje de la órbita interior el correspondiente al periápside de la órbita de transferencia y el semieje de la órbita exterior el radio del apoápside.

Los ∆V en la órbita de partida y destino se calculan mediante las Ecuaciones [\(2.2\)](#page-19-2) y [\(2.3\)](#page-19-3). El tiempo de transferencia se obtiene de aplicar la tercera ley de Kepler (Ecuación [\(2.5\)](#page-20-2)) siendo el semieje mayor de la órbita la semisuma de los radios de periápside y apoápside.

Una vez resuelto el problema, el programa devuelve la magnitud de los dos ∆V correspondientes a la transferencia y el tiempo de vuelo derivado de dicha trayectoria.

Para una transferencia de una órbita interior a otra exterior los valores de ∆V resultantes serán positivos. Para una transferencia a una órbita interior serán negativos. La presencia de signo indica simplemente una reducción de la energía del cuerpo cuya transferencia se está calculando. El impulso total a aplicar será la suma de los valores absolutos de los dos  $\Delta V$ .

## <span id="page-30-0"></span>3.3. Ajuste de cónicas y ventanas de lanzamiento mediante transferencia de Hohmann

El siguiente procedimiento de resolución emplea el método de ajuste de cónicas. Como se ha explicado con anterioridad, el ajuste de cónicas permite simplificar un problema de tres cuerpos a un conjunto de problemas de dos cuerpos dependientes entre ellos. Esta aproximación supone una pérdida de exactitud en los resultados, pero los resultados que se obtienen siguen siendo extremadamente precisos.

Este problema considera la posición "real" de los planetas. Se remarca "real" pues aún se mantienen las hipótesis de órbitas circulares y coplanarias, lo que provoca pérdida de exactitud en los resultados.

A partir de este método, consideradas ya las órbitas hiperbólicas para la salida y entrada en las esferas de influencia, se fija como argumentos de entrada a las funciones de resolución una órbita de parking inicial y una órbita de captura final.

Al igual que para el método anterior, se analizan los posibles casos según la entrada del usuario.

- 1. Se comienza por el más sencillo, en el que la entrada son órbitas de parking y captura alrededor de cuerpos del mismo nivel de profundidad y mismo cuerpo central. Éste será el problema base que se resolverá, formado por la órbita hiperbólica de salida alrededor del cuerpo A, una órbita de transferencia de Hohmann desde la esfera de influencia del cuerpo A hasta la del cuerpo B (manteniendo la asunción de que las esferas de influencia son puntos localizados en los centros de masa de los cuerpos) y la órbita hiperbólica de llegada dentro de la esfera de influencia del cuerpo B. Un ejemplo de este caso sería una transferencia interplanetaria desde Venus hasta Marte, o desde Ganimedes hasta Calisto.
- 2. El caso alternativo es que el nivel de profundidad de una o ambas órbitas de parking y captura sea 2 y los cuerpos centrales de mayor nivel involucrados en la trayectoria exceptuando el Sol (planetas) sean diferentes. La situación general de este caso es la transferencia desde una luna de un planeta A hasta un planeta B (o una luna del planeta B). Para resolver este caso se concatenan dos órbitas hiperbólicas, una para cubrir la salida de la esfera de influencia de la luna y otra para abandonar la esfera de influencia del planeta.

El procedimiento seguido para los dos casos es similar. Se resuelve en primer lugar la transferencia de Hohmann suponiendo cuerpos en fase. A continuación, con los impulsos obtenidos para la transferencia se resuelven la órbita hiperbólica de partida y llegada, obteniendo un nuevo  $\Delta v$  en el periápside de cada una de ellas. En el caso 2 de tener que concatenar una de las dos órbitas hiperbólicas con otra, el nuevo  $\Delta v$ obtenido para el periápside de la órbita anterior es el que se usa como  $v_{\infty}$  para la siguiente. La herramienta, en función de las órbitas de entrada, automáticamente calcula el número de órbitas hiperbólicas que ha de enlazar y las ordena de forma adecuada para resolverlas.

Hay que tener en cuenta que asumir las esferas de influencia de lunas como puntos dentro de un sistema planetario puede llevar a errores al tener la esfera un tamaño no despreciable. El caso que mejor representa este fenómeno es la Luna y la Tierra, siendo el radio de la esfera de influencia de la Luna un 7.16 % del radio de la esfera de influencia de la Tierra.

A continuación se detalla el procedimiento seguido para resolver el problema mediante este método. El proceso inicial es el mismo que el del método anterior, los  $\Delta V$  en la órbita de partida y destino se calculan mediante las Ecuaciones [\(2.2\)](#page-19-2) y [\(2.3\)](#page-19-3). El tiempo de transferencia se obtiene de aplicar la tercera ley de Kepler (Ecuación [\(2.5\)](#page-20-2)) siendo el semieje mayor de la órbita la semisuma de los radios de periápside y apoápside.

Con los impulsos para la órbita de transferencia en cada uno de los puntos de origen y destino se resuelven las órbitas hiperbólicas para  $v_{\infty} = \Delta V$  en el ápside correspondiente de la órbita de transferencia. Hallando el momento angular y excentricidad de las órbitas hiperbólicas con las Ecuaciones [\(2.13\)](#page-24-0) y [\(2.14\)](#page-24-2) respectivamente queda definida la órbita. Mediante las Ecuaciones [\(2.16\)](#page-24-3) y [\(2.20\)](#page-26-0) se calculan los ∆v que habrá que aplicar en ambas órbitas hiperbólicas. En el caso de que sea necesario resolver una nueva iteración de hiperbólicas se utilizan los últimos ∆v calculados como  $v_{\infty}$  para las nuevas órbitas.

Queda localizar la posición orbital en la que hay que dar los impulsos. Con el ángulo β (Ecuación [\(2.18\)](#page-25-2)) se sitúan los periápsides de las órbitas hiperbólicas en los marcos de referencia inerciales centrados en el cuerpo de cada cuerpo central.

Los tiempos empleados en las órbitas hiperbólicas de partida y llegada se calcula a partir del tiempo de paso por el periápside de sus respectivas órbitas, mediante la ecuación de Kepler. El tiempo total de la misión será la suma de los tiempos de vuelo de todas las órbitas que lo conforman.

Una vez se dispone del tiempo total que impone la trayectoria se calcula el ángulo de fase adecuado para la transferencia y el tiempo de espera hasta que los planetas se encuentren en dicha posición (Ecuación [\(2.7\)](#page-21-1)).

La resolución del problema devuelve los impulsos que requiere la trayectoria, los tiempos de vuelo en cada una de las secciones cónicas, las posiciones en las que es necesario aplicar los impulsos en las órbitas de parking y captura y el tiempo de espera hasta la próxima oportunidad de lanzamiento. La posición en la que hay que aplica rl impulso se mide respecto a un sistema de referencia inercial centrado en el cuerpo del planeta en cuestión, tomando como plano de referencia el plano orbital del planeta.. La transformación de sistema heliocéntrico a centrado en el cuerpo requiere conocer la inclinación axial del planeta.

### <span id="page-32-0"></span>3.4. Ajuste de cónicas y problema de Lambert

El tercer procedimiento disponible combina el método de ajuste de cónicas, sustituyendo la transferencia de Hohmann del caso anterior por soluciones del problema de Lambert. La implementación del problema de Lambert permite considerar órbitas de transferencia no tangentes a las órbitas de origen y destino, lo que significa que las transferencias no están limitadas a fechas concretas, sino que puede resolverse a lo largo de intervalos de tiempo.

Los argumentos de entrada para resolver el problema son

- la órbita de parking
- la órbita de captura
- fecha inicial de la simulación,  $t_0$
- fecha final de la simulación,  $t_f$

Primero hay que definir la transferencia solucionando el problema de Lambert. Se discretiza el intervalo  $[t_0 - t_f]$  y se obtienen las efemérides de los dos cuerpos en cada uno de los instantes temporales. Con los vectores de estado obtenidos se itera en dos niveles, el primero la fecha de partida a lo largo del intervalo y el segundo la fecha de llegada. Variando una respecto a la otra se obtienen los diferentes ∆t que alimentan el problema de Lambert.

Una vez resueltos todos los casos, se dispone de un mapa de ∆V para cada valor de fecha de partida y tiempo de vuelo. No se puede asumir la transferencia tangente a las órbitas, por lo que se trabajará con componentes vectoriales. La forma más

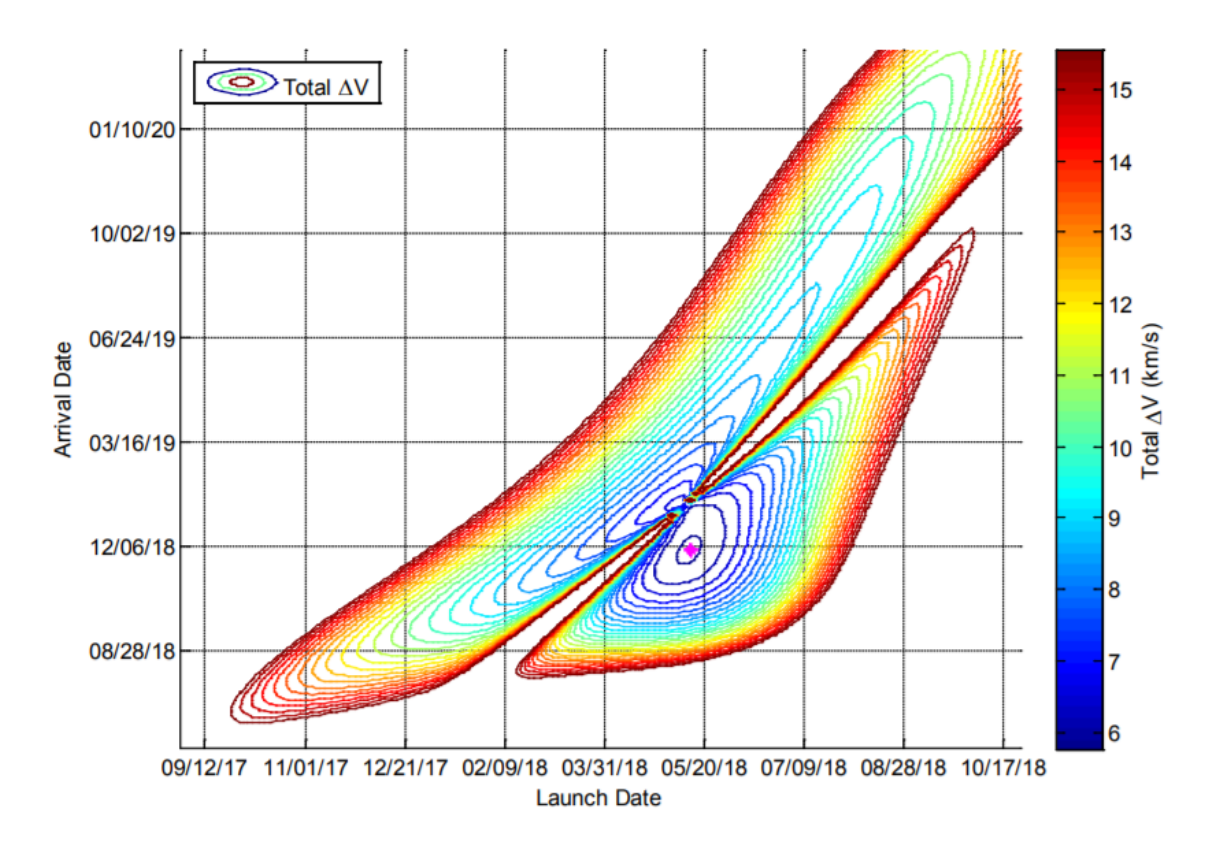

<span id="page-33-0"></span>Figura 3.1: Gráfico *porkchop* de energía característica  $C_3$  para una transferencia a Marte desde la Tierra. [\[17\]](#page-61-0)

común de representar los resultados obtenidos de la transferencia es en un gráfico de contorno como el de la Figura [3.1.](#page-33-0) Son conocidos como gráficos porkchop por la forma característica parecida a una chuleta de cerdo que presentan. En lugar de representar el  $\Delta V$  es común encontrar la energía característica  $C_3$  definida como

$$
C_3 = v_\infty^2 \tag{3.1}
$$

Teniendo en cuenta que el ∆V de la transferencia es el exceso de velocidad hiperbólica  $v_{\infty}$  en las órbitas de salida y llegada, ambos parámetros son equivalentes. La [3.2](#page-34-0) muestra otra representación más completa de los ∆V necesarios, junto con el tiempo de vuelo para cada par de fecha de partida y llegada.

A la hora de decidir la transferencia que se realizará hay que buscar un acuerdo entre el tiempo de duración de la misión y el  $\Delta V$  que requiere. Las transferencias de menor ∆V son las que se encuentran en las zonas interiores de las curvas. Por la naturaleza de los resultados entregados por el problema de Lambert no se continúa con la solución del ajuste de cónicas, ya que la selección del los ∆V de la transferencia depende de la combinación de fecha de lanzamiento y tiempo de vuelo seleccionado.

Cada uno de los elementos que componen el mapa de  $\Delta V$  anterior supone un caso diferente de ajuste de cónicas que hay que resolver. El procedimiento es el mismo que con transferencia de Hohmann una vez se conocen los  $\Delta V$ s de la transferencia.

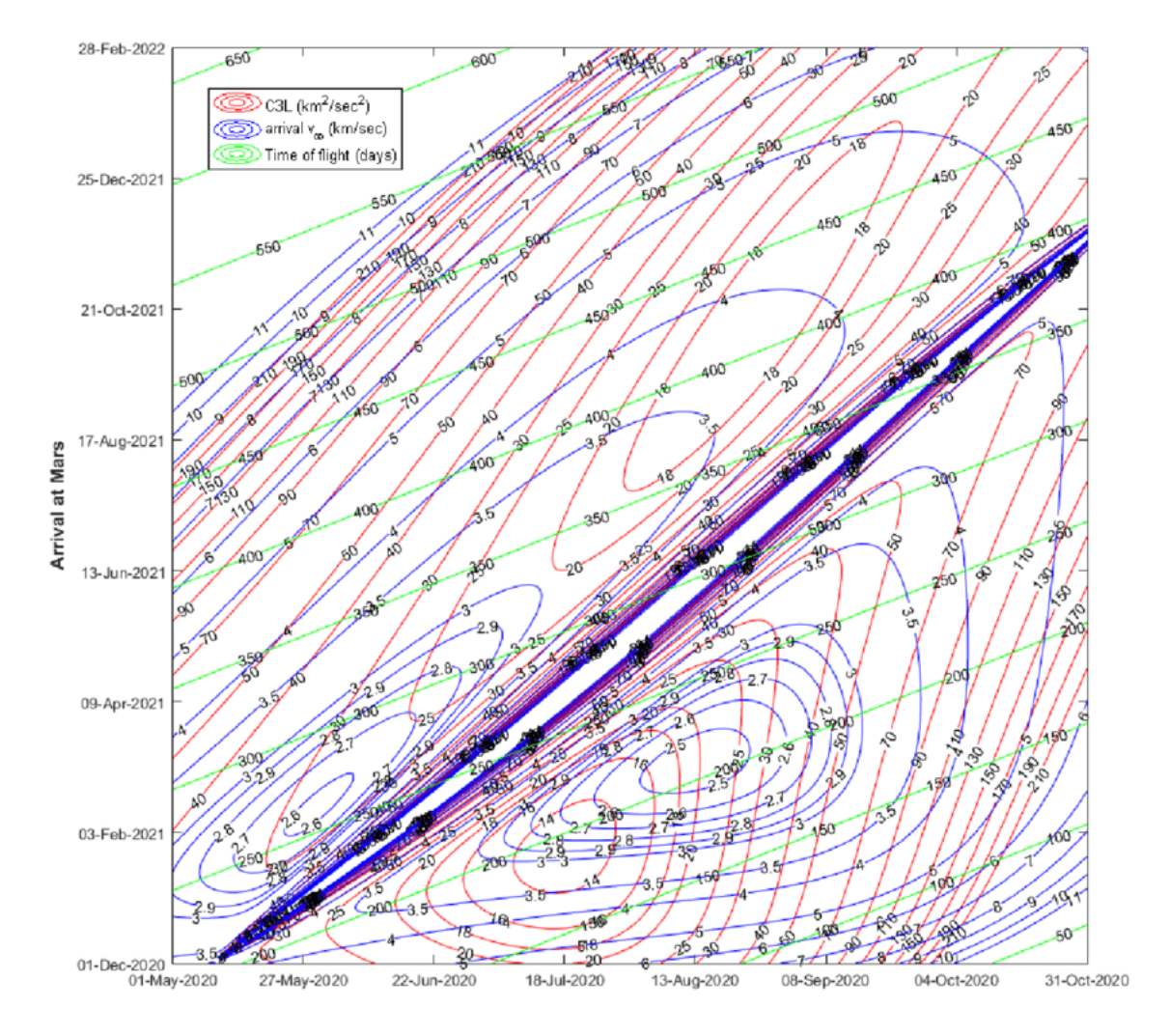

<span id="page-34-0"></span>Figura 3.2: Gráfico *porkchop* de energía característica  $C_3$ , exceso de velocidad hiperbólica de llegada y tiempo de vuelo para una transferencia a Marte desde la Tierra. [\[4\]](#page-60-2)

## <span id="page-35-0"></span>4 El sistema joviano

Para demostrar el funcionamiento de la herramienta se ejecutará un ejemplo de cálculo de transferencias hasta Europa, la luna helada de Júpiter. A continuación se presentarán las características generales del sistema joviano y las particularidades que presenta la luna.

Los astrónomos dividen el Sistema Solar y los cuerpos que lo componen en dos zonas —Sistema Solar Interior y Sistema Solar Exterior—, siendo el cinturón de asteroides la frontera que los separa. Los planetas pertenecientes a cada zona se denominan planetas interiores y exteriores respectivamente. Los planetas interiores (ordenados según su distancia al Sol, desde el más cercano al más lejano) son Mercurio, Venus, la Tierra y Marte. Tras el cinturón de asteroides se encuentran los planetas exteriores —Júpiter, Saturno, Urano y Neptuno.

Los cuatro planetas interiores son cuerpos principalmente rocosos, con una superficie sólida y compuestos mayormente por metales pesados como hierro o níquel. No tienen lunas —Mercurio y Venus— o tienen un número pequeño de ellas —la Luna orbita sobre la Tierra y Fobos y Deimos sobre Marte. Por el contrario, los planetas exteriores son enormes cuerpos envueltos en gas. Todos ellos tiene anillos, algunos muy tenues, como los de Júpiter o Neptuno, y otros más definidos, como los de Saturno. También poseen gran cantidad de lunas.

#### <span id="page-35-1"></span>4.1. El sistema joviano

Con un tamaño más de mil veces mayor que la Tierra, Júpiter es el planeta más grande del Sistema Solar. Brillantes tonos de rojo, marrón y naranja forman bandas y torbellinos en su atmósfera gaseosa. Tenues anillos rodean el planeta, y muchos satélites de diversos tamaños pueden encontrarse orbitando a su alrededor. El conjunto de cuerpos en órbita sobre Júpiter, junto con el propio planeta, es conocido como sistema joviano.

Recientes descubrimientos en el sistema joviano (julio de 2018, [\[14\]](#page-61-1)) han aumentado su número de lunas hasta 79, de las cuales 53 disponen de nombre mientras que el resto aún espera uno oficial. Cuatro de estas lunas —Ío, Europa, Ganimedes y Calisto— son de tamaño casi planetario (Figura [4.1\)](#page-36-0). Conocidas colectivamente como satélites galileanos, fueron descubiertas por Galileo Galilei cuando enfocó su telescopio hacia el planeta gigante en el año 1610. El resto de lunas son mucho más pequeñas, y son probablemente asteroides que fueron capturados por el fuerte campo gravitatorio del planeta.

Las lunas de Júpiter se pueden clasificar en satélites regulares y satélites irregulares. Los primeros tienen órbitas casi circulares, movimiento prógrado y reducida inclinación. En cambio, los satélites irregulares son cuerpos notablemente más pequeños de órbitas más lejanas y excéntricas. Entre los satélites regulares se diferencian

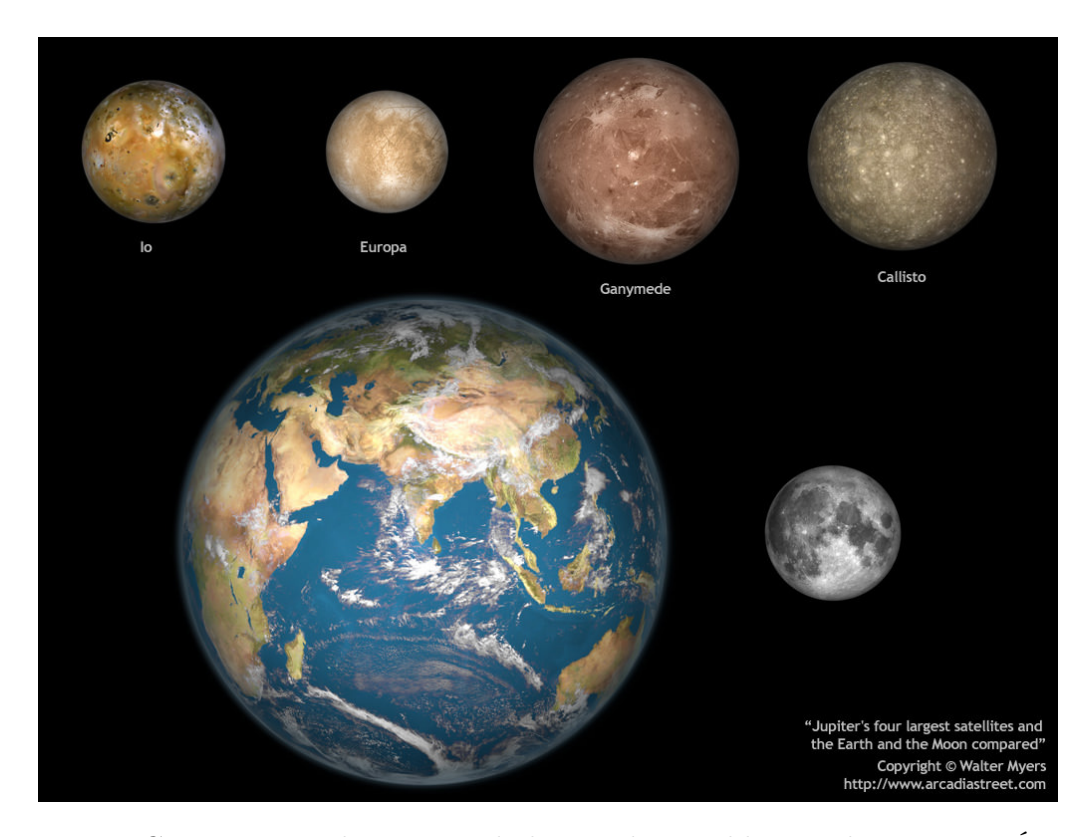

Figura 4.1: Comparación de tamaño de los satélites galileanos de Júpiter —Ío, Europa, Ganimedes y Calisto— con la Tierra y la Luna. De encontrarse en órbita alrededor del Sol recibirían la denominación de planetas enanos.

<span id="page-36-0"></span>los satélites interiores o grupo de Amaltea —Metis, Adrastea, Amaltea y Tebe. Son las cuatro lunas más interiores de Júpiter— y el grupo principal o satélites galileanos. Entre los satélites irregulares se distinguen aquellos con movimiento prógrado y retrógrado (Figura [4.2\)](#page-37-0).

Debido a su masivo tamaño, Júpiter tiene un enorme impacto en los cuerpos a su alrededor. Uno de los ejemplos más drásticos puede ser observado en la luna Ío. Debido a que Io orbita tan cerca al planeta, las fuerzas de marea<sup>[1](#page-36-1)</sup> provocan que la pequeña luna se deforme. Esto crea una gran fricción en su interior, lo que genera una gran cantidad de calor. Esta es la fuente de energía responsable de la actividad volcánica descubierta en la superficie de Ío.

La gravedad de Júpiter tiene un gran impacto en sus otras lunas. En Europa, las fuerzas gravitatorias resquebrajan y desplazan su corteza de hielo. Es muy probable que tengan un efecto de calentamiento en el núcleo de la luna. Debido a esto, existen océanos de agua debajo de superficie congelada. Una fuente de calor podría proporcionar las condiciones adecuadas para la vida, de forma similar a las comunidades de organismos localizadas alrededor de las profundas fuentes o respiraderos hidrotermales en los océanos de la Tierra.

<span id="page-36-1"></span><sup>1</sup>La fuerza de marea se define como la diferencia de fuerza de gravedad que aparece porque la fuerza ejercida por un cuerpo sobre otro no es constante a lo largo de su diámetro, estando el extremo más cercano sometido a una mayor fuerza gravitatoria que el extremo más alejado.

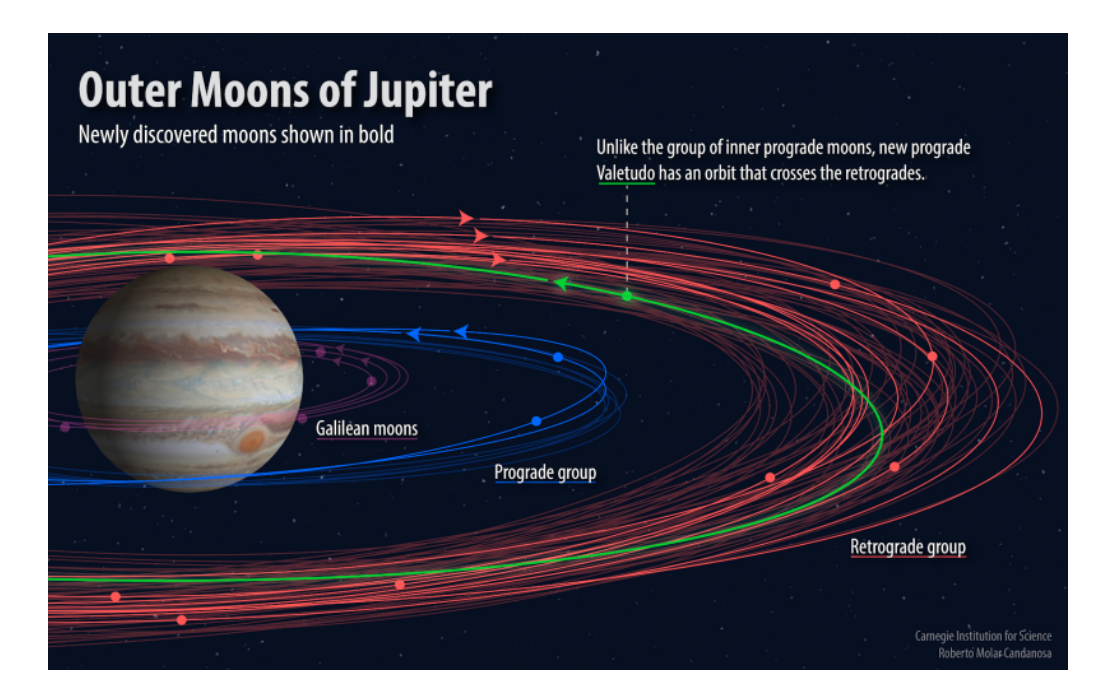

Figura 4.2: Representación de las lunas exteriores de Júpiter mostrando como las órbitas de las lunas recién descubiertas encajan en las agrupaciones conocidas de las lunas jovianas. [\[14\]](#page-61-1)

#### <span id="page-37-0"></span>4.1.1. Júpiter

Júpiter es el quinto planeta y el más grande del Sistema Solar. Por ser el más grande, el planeta lleva el nombre del más poderoso de los dioses de la mitología romana: rey de los dioses, Júpiter. Es el cuarto cuerpo más brillante del cielo tras el Sol, la Luna, Venus y, a veces, Marte.

Con un radio de 69 911 km, Júpiter es 11 veces más ancho que la Tierra. Está situado a una distancia media de 778 millones de kilómetros (aproximadamente 5,2 au). Tiene el día de menor duración en el Sistema Solar. Su periodo de rotación sidéreo —una vuelta completa sobre si mismo— es de casi 10 horas. En cuanto a su movimiento de traslación, un año joviano tiene una duración aproximada de 12 años terrestres (4333 días terrestres).

Su ecuador está inclinado respecto a su trayectoria alrededor del Sol tan solo 3 grados. Esto significa que Júpiter gira casi vertical y no tiene estaciones con un contraste tan notable como el de otros planetas.

#### 4.1.2. Ío

Esta luna rocosa de Júpiter es el cuerpo volcánicamente más activo del Sistema Solar. Su superficie está cubierta de compuestos de azufre de gran variedad de colores. A medida que Ío avanza por su ligeramente excéntrica órbita, la inmensa fuerza gravitatoria de Júpiter causa mareas en su superficie sólida que se eleva hasta 100 m de altura —en contraste a los 20 cm que se eleva la superficie sólida de la Tierra como respuesta a la fuerza de marea de la Luna (18 m en el caso de las mareas).

#### 4.1.3. Ganimedes

Ganimedes es la luna de mayor tamaño del Sistema Solar (ligeramente mayor que Mercurio) y la única con campo magnético propio. Ganimedes tiene grandes regiones brillantes de crestas y surcos que se extienden a través de terrenos más viejos y oscuros, lo que indica que la luna estuvo sometida a fuertes cambios geológicos en un pasado distante. Se ha encontrado sólida información que indican la presencia de un océano subterráneo en Ganimedes.

#### 4.1.4. Calisto

Calisto es la segunda luna más grande de Júpiter y la tercera del Sistema Solar después de Titán. Es casi del mismo tamaño que Mercurio, pero con apenas un tercio de su masa. Su superficie está cubierta por una enorme cantidad de cráteres y es muy vieja.

#### <span id="page-38-0"></span>4.2. Europa

Las cuatro lunas mayores de Júpiter son, cuanto menos, fascinantes. Desde su descubrimiento hace cientos de años, estas lunas han sido objeto de interés por la comunidad científica, siendo la primera una firme prueba del modelo heliocéntrico propuesto por Copérnico. Podría decirse que la más fascinante de estas lunas es Europa —la sexta luna más próxima a Júpiter, la más pequeña de las cuatro y la sexta de mayor tamaño del Sistema Solar. Además de su superficie helada y un posible interior con agua, esta luna es considerada uno de los lugares más probables de albergar vida fuera de la Tierra.

Europa, junto Ío, Ganimedes y Calisto, fue descubierta por Galileo Galilei en enero de 1610 empleando un telescopio de invención propia. En aquel momento confundió estos cuerpos luminosos por estrellas fijas, pero continuando su investigación concluyó que orbitaban en torno a Júpiter de una forma que solo podía ser explicada por la existencia de satélites.

Como el resto de lunas galileanas, Europa lleva el nombre de un amante de Zeus, el equivalente griego de Júpiter. Europa era una mujer noble fenicia e hija del rey de Tiro, que más tarde se convirtió en amante de Zeus y la reina de Creta. Este patrón de nombramiento fue sugerido por Simon Marius —un astrónomo alemán que se cree descubrió las lunas independientemente— quién, de hecho, atribuye la propuesta a Johannes Kepler. Inicialmente estos nombres no fueron muy populares y Galileo se negó a emplearlos, decidiendo emplear en su lugar el patrón Júpiter I-IV según la cercanía de las lunas al planeta. Sin embargo, a mediados del siglo XX, los nombres propuestos por Marius fueron rescatados y se bautizaron las lunas con dichos nombres.

Con un radio medio próximo a los 1560 km y una masa de  $4,799 \times 10^{22}$  kg, Europa (Figura [4.3\)](#page-39-0) es 0.245 veces el tamaño de la Tierra y tiene 0.008 veces su masa. Es ligeramente más pequeña que la Luna. Su órbita es casi circular, con una excentricidad de 0.09, y se encuentra a una distancia media de 670 900 km de Júpiter —664 862 km en el periapsis, y 676 938 km en su apoapsis.

<span id="page-39-0"></span>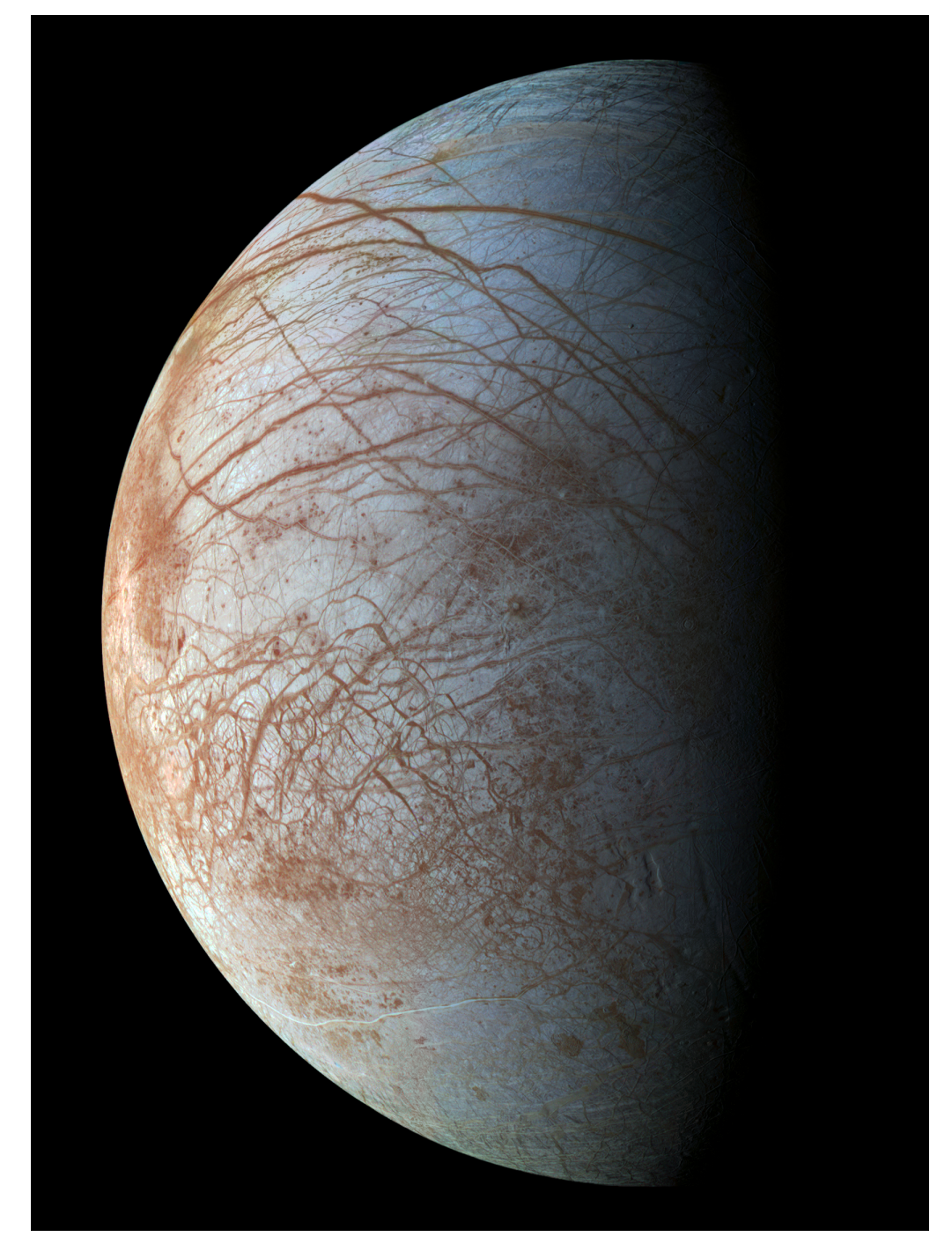

Figura 4.3: Imagen a color de la superficie de Europa procesada a partir de imágenes tomadas por el SSI (Solid-State Imager) de la sonda Galileo en su primera (1995) y decimocuarta (1998) órbita sobre el sistema joviano. NASA

Al igual que el resto de lunas galileanas, Europa gira en rotación sincrónica con Júpiter<sup>[2](#page-40-0)</sup>, con un hemisferio apuntando constantemente hacia el planeta. Sin embargo, otras investigaciones sugieren que el acoplamiento de marea no sea completo, porque puede encontrarse una rotación no sincrónica. Esto quiere decir, a grandes rasgos, que Europa gira más rápido de lo que orbita sobre Júpiter (o lo hacía en el pasado) debido a una asimetría en la distribución interna de su masa, en la que el interior rocoso gira más despacio que su corteza helada. Esta teoría apoya la concepción de que Europa pueda tener un océano líquido separando la corteza del interior.

Europa tarda 3.55 días terrestres en completar una órbita sobre Júpiter, la cual tiene una pequeña inclinación de 0,470° respecto al ecuador del planeta, y de 1,791<sup>°</sup> sobre la eclíptica. Europa mantiene una resonancia orbital<sup>[3](#page-40-1)</sup> de 2:1 con Ío, completando una órbita alrededor de Júpiter cada dos órbitas de Ío. A su vez, Ganimedes se encuentra en una resonancia orbital de ratio 4:1 con con Ío, realizando una órbita por cada dos de Europa.

La pequeña excentricidad de la órbita de Europa —debida a la perturbación gravitatoria de las lunas Ío y Ganimedes al encontrarse en resonancia orbital 4:2:1 provoca una ligera variación en su posición respecto a Júpiter. Según se acerca a él, la atracción gravitatoria del planeta aumenta, haciendo que Europa se alargue en la dirección de Júpiter. A medida que se aleja, la atracción gravitatoria disminuye, por lo que la tensión interna de la luna se reduce y recupera una forma más redondeada. Así, la deformación causada por las fuerzas de marea deforman el interior de Europa y proporciona una fuente de calor, posiblemente manteniendo su océano de agua mientras impulsa los procesos geológicos subterráneos de la luna.

Con una densidad media de  $3.013\,\mathrm{g/cm^3}$ , Europa es significativamente menos densa que el resto de lunas galileanas. Sin embargo, su densidad indica que su composición es similar a la mayoría de las lunas en el Sistema Solar Exterior, pudiendo distinguirse un interior rocoso compuesto de silicatos y un posible núcleo de hierro. Sobre el interior rocoso hay una capa de agua helada de un grosor estimado de 100 km. Esta capa está potencialmente diferenciada entre una corteza superior congelada y un océano de agua. Si existe, este océano es probablemente un océano de agua templada y salada que contiene moléculas orgánicas, con presencia de oxígeno, y calentado por el núcleo geológicamente activo de Europa.

De acuerdo a su superficie, Europa es uno de los cuerpos más regulares del Sistema Solar, con pocos accidentes geológicos de gran escala (cráteres, montañas, etc.). Esto se debe principalmente a que la superficie de Europa es tectónicamente activa y joven. A una escala menor, se ha teorizado sobre la presencia de estructuras de hielo similares a agujas de 10 metros de altura llamadas penitentes que cubren el ecuador de Europa. Estas estructuras habrían sido creadas debido a la luz solar incidiendo perpendicular derritiendo grietas verticales. Otra de las características más

<span id="page-40-0"></span><sup>2</sup>Todas las grandes lunas del Sistema Solar se encuentran en rotación sincrónica con el planeta que orbitan ya que es el estado que consume menor energía. Al no estar en rotación sincrónica, los cuerpos se deforman disipando energía en forma de calor. Esta disipación se mantiene hasta ralentizar la rotación de las lunas y alcanzar el acoplamiento de marea con el cuerpo central.

<span id="page-40-1"></span><sup>3</sup>En mecánica celeste, dos cuerpos se encuentran en resonancia orbital cuando la relación entre sus periodos orbitales es un ratio que puede expresarse como una fracción de números enteros simples. Esto implica que ambos cuerpos ejercen una influencia gravitacional regular entre ellos.

importantes de Europa son sus marcas entrecruzadas de su superficie denominadas líneas (lineae).

El consenso científico aboga a favor de la existencia de agua bajo de la superficie de Europa, y que el calentamiento de marea es el responsable de mantener su estado líquido. La presencia de este océano es apoyada por múltiples pruebas de diferente naturaleza.

Las misiones Voyager y Galileo también aportaron evidencias de un océano interior, al proporcionar ambas sondas imágenes de características del denominado terreno caótico o chaos terrain, que fueron interpretadas como el resultado de un océano subterráneo derritiendo zonas a través de la corteza de hielo. Según esta teoría, la corteza helada de Europa podría tener solamente unos kilómetros de espesor, o incluso llegar a tener un espesor de 200 m, lo que implicaría un contacto regular entre el líquido interior y la superficie a través de dorsales activas.

Sin embargo, esta interpretación levanta controversia, pues la mayoría de los astrogeólogos que han estudiado Europa se decantan por el modelo de hielo grueso, según el cual el océano raramente ha entrado en contacto con la superficie, si es que lo ha hecho alguna vez. La prueba más fuerte de este modelo es el estudio de los cráteres más grandes de Europa, los que están rodeados por anillos concéntricos y parecen estar compuestos de hielo relativamente nuevo.

Basándose en esto y la cantidad de calor generado por el calentamiento de marea, se estima que la corteza exterior tiene un grosor de aproximadamente 10 −30 km, incluyendo una capa interior de un hielo más cálido y dúctil, lo que significaría que el océano líquido interior tendría una profundidad de unos 100 km. A partir de estos datos se estima un volumen de agua en los océanos de Europa de  $3 \times 10^{18}\,\text{m}^3.$  Esta cantidad es un poco mayor que el doble del volumen de todos los océanos de la Tierra juntos.

Europa se ha alzado como uno, si no el que más, de los lugares con mayor posibilidad de albergar vida en el Sistema Solar fuera de la Tierra. Podría existir vida en su océano subterráneo, manteniéndose en un entorno similar al de los profundos respiraderos hidrotermales de la Tierra. El 12 de mayo de 2015, la NASA anunció que el agua salada un océano subterráneo podría estar cubriendo accidentes geográficos en Europa, lo que sugiere que el océano está interactuando con el lecho marino. Esto repercutiría en la capacidad de Europa de sustentar vida porque significa que el océano interior puede estar oxigenado.

La energía proporcionada por el calentamiento de marea impulsa procesos geológicos en el interior de Europa. No obstante, no podría soportar ecosistemas en los océanos de Europa del mismo tamaño y diversidad que los ecosistemas basados en la fotosíntesis de la superficie de la Tierra. La vida en Europa estaría limitada a agrupaciones alrededor de los respiraderos en el lecho oceánico o bajo en lecho oceánico.

Hay pruebas apoyando la existencia de lagos de agua en la propia corteza helada, distintos del océano líquido que supuestamente se encuentra debajo. Se se confirma, estos lagos podrían ser otro potencial hábitat para la vida. También hay pruebas sugiriendo que abunda peróxido de hidrógeno sobre la superficie de Europa. Dado que el peróxido de hidrógeno se descompone en agua y oxígeno cuando se mezcla con agua, está en debate si podría ser una importante fuente de energía para formas de vida sencillas.

Puede observarse que a lo largo de este capítulo se emplea constantemente el modo condicional acompañando a la mayoría de las hipótesis presentadas. Se debe a que son simplemente interpretaciones de la información obtenida mediante la observación directa de Europa o transmitida por las sondas enviadas. Para ampliar la información disponible de esta luna se propone la misión que se desarrolla en este documento.

## <span id="page-43-0"></span>5 Vuelo a Europa

Como ejemplo del uso de la herramienta se ha calculado una transferencia desde la Tierra hasta Europa. Presentado destino al que se desea realizar una transferencia se procede a presentar los resultados que devuelve la herramienta.

Siguiendo el orden en el que se dispusieron los métodos de resolución disponibles en la herramienta, se comienza por la transferencia de Hohmann pura. Tal y como se ha indicado, para el cálculo de la transferencia se supone la esfera de influencia como un punto en el espacio posicionado en el centro de masas del cuerpo. Como la esfera de influencia de Júpiter contiene a todas sus lunas, además de, obviamente, el propio planeta, la transferencia de Hohmann pura para cualquiera de estos cuerpos devolverá los mismos resultados.

Para este método se consideran órbitas circulares y coplanarias. Se han considerado los siguientes argumentos de entrada para su cálculo.

<span id="page-43-1"></span>Tabla 5.1: Resultados del método de transferencia de Hohmann pura.

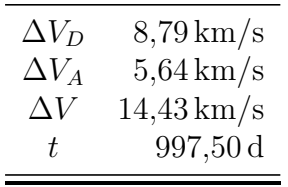

Los resultados mostrados en la Tabla [5.1](#page-43-1) corresponden al caso más energéticamente eficiente de los considerados en este proyecto, por lo que los valores de  $\Delta V$ de esta tabla serán los menores contemplados en este documento. A pesar de ser el menor valor calculado, dista mucho de los consumos de  $\Delta V$  de misiones reales en la que se aprovecha la asistencia gravitatoria de otros planetas y el efecto Oberth (sobrevuelo propulsado).

Continúa el procedimiento de ajuste de cónicas para transferencia de Hohmann y cálculo de ventanas de lanzamiento, manteniendo aún las hipótesis de órbitas circulares y coplanarias. Se han definido las órbitas de parking y captura según los parámetros proporcionados en la Tabla [5.2.](#page-43-2)

<span id="page-43-2"></span>Tabla 5.2: Definición de las órbitas de parking y captura para el método de ajuste de cónicas con transferencia de Hohmann respecto a un marco de referencia inercial centrado en el cuerpo de plano fundamental la eclíptica.

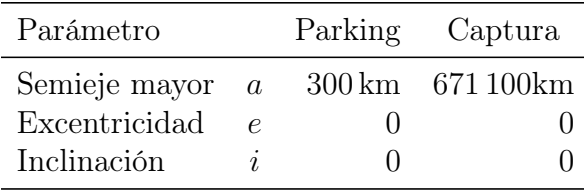

Como órbita de parking se ha asumido una órbita LEO sin inclinación (respecto a la eclíptica). El caso de la órbita de captura es algo más complejo ya que se pretende alcanzar Europa. La órbita de captura es una órbita alrededor de Júpiter cuyo semieje mayor es el mismo que el de la órbita de Europa. Una vez se esté situado en dicha órbita una simple maniobra de ajuste de fase bastará para entrar en órbita sobre Europa.

Los resultados de este método aparecen en la Tabla [5.3.](#page-44-0)

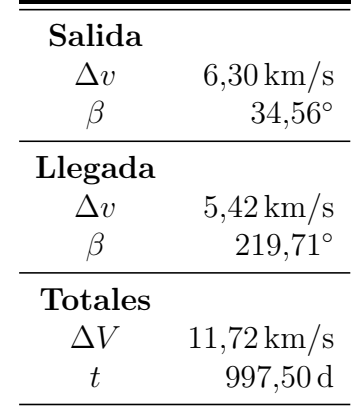

<span id="page-44-0"></span>Tabla 5.3: Resultados del método de transferencia de Hohmann pura.

El factor más llamativo que surge al comparar las Tabla [5.1](#page-43-1) y [5.3](#page-44-0) es la obtención de distintos ∆V . Si en ambos métodos se ha empleado una transferencia de Hohmann, ¿cuál es el origen de esta diferencia? La respuesta está en el ajuste de cónicas. En el caso de transferencia pura la nave tiene la misma velocidad que el cuerpo de partida, y acaba con la misma velocidad que el cuerpo de destino. El nuevo método incluye las órbitas de hiperbólicas junto a las de parking y captura. Al encontrarse inicial y finalmente en órbita sobre los planetas su energía específica respecto al marco de referencia heliocéntrico ya no es igual a la de los cuerpos si no mayor (al encontrarse en la órbita de captura esta aumenta la energía específica de la nave respecto a la del planeta), reflejándose en esos cambios en el  $\Delta V$ .

Finalmente se procede a estudiar los resultados obtenidos para una transferencia aplicando el problema de Lambert. Como se introdujo anteriormente, el problema de Lambert se evalúa para un intervalo de fechas de partida y tiempos de vuelo  $\Delta t$ , evaluando para cada fecha de partida los diferentes  $\Delta t$ . Las siguientes figuras muestran los resultados obtenidos para una transferencia de la Tierra a Júpiter.

Esta simulación se ha realizado durante un periodo de tres años, entre el 1 de enero de 2020 y el 31 de diciembre de 2023.

En la figura 1.1 se representa el  $\Delta V$  total calculado para todas las combinaciones fechas de partida (abscisas) y tiempo de vuelo (ordenadas). La escala de los resultados varía desde aproximadamente 15 km/s hasta un máximo de 100 km/s. La mayoría de los valores de  $\Delta V$  son excesivos para cualquier misión espacial que se pueda considerar hoy en día, por lo que posteriormente habrá que filtrar los resultados para aclarar el mapa y evitar la distorsión presente por el amplio rango de valores representados.

La figura 1.2 muestra el mismo parámetro que la figura anterior, el ∆V total de la

transferencia, pero ha sido modificada al introducir un filtro que descarta aquellas combinaciones de  $\Delta V > 20$  km/s. La característica más representativa de estas gráficas, y que se encontrará en todas las mostradas a continuación es la presencia de estructuras lobulares. Cada pareja de estas estructuras representa una ventana de lanzamiento, cuyo punto más óptimo se encuentra en el centro de los lóbulos.

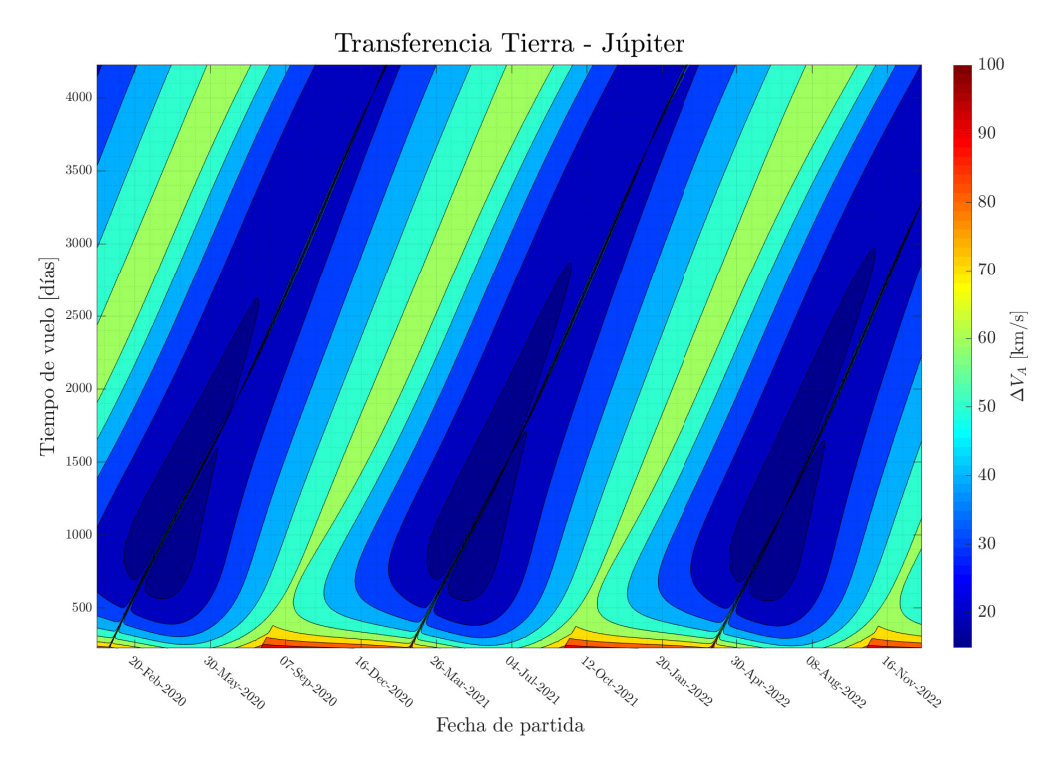

<span id="page-45-0"></span>Figura 5.1: Resultados completos de los valores de impulso total necesario para alcanzar Júpiter saliendo de la Tierra y empleando un tiempo de vuelo  $\Delta t$ .

Destaca también la similitud de los pares de lóbulos a lo largo del periodo estudiado. Se aprecian pequeñas variaciones entre los pares consecutivos pero la forma se mantiene casi constante en todos ellos. Este parecido es debido fundamentalmente al hecho de que las excentricidades de las órbitas del cuerpo de origen (Tierra) y destino de la transferencia (Júpiter) poseen una excentricidad muy pequeña. El caso extremo estaría representado por órbitas circulares, en cuyo caso la forma de los pares de lóbulos sería constante para todos ellos.

La baja excentricidad causa que sea cual sea la posición de los planetas en su órbita, cuando se alcanza el ángulo de fase entre los dos que abre la ventana de lanzamiento, la evolución de las trayectorias de transferencia sea similar con el avance de la fase sea muy parecido, causando que los lóbulos sean, por consiguiente, similares.

La frecuencia de apertura de una ventana de lanzamiento coincide aproximadamente con el periodo sinódico del planeta de destino respecto al de origen. Si es necesaria una fase  $\phi$  que permita la transferencia, cuando se alcance de nuevo esa fase  $\phi' = \phi + 2\pi$  se abrirá una nueva ventana. La tasa de variación de la forma de los lóbulos sigue una tendencia sinusoidal de periodo igual tiempo que tarden los cuerpos en situarse en la misma posición simultáneamente en sus respectivas órbitas.

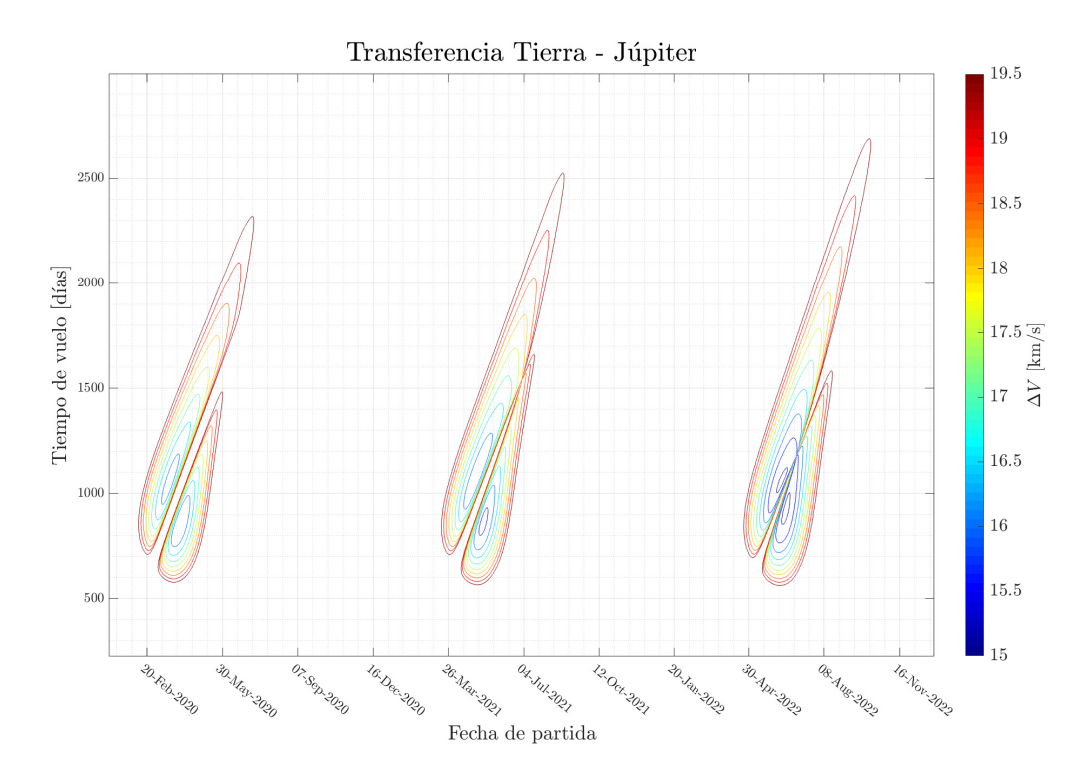

<span id="page-46-0"></span>Figura 5.2: Ventanas de lanzamiento de una transferencia desde la Tierra a Júpiter limitando el presupuesto máximo de  $\Delta V$  total a 20 km/s.

Las Figuras [5.3](#page-47-0) a [5.5](#page-48-0) presentan un enfoque específico a cada una de las tres ventanas de lanzamiento mostradas en la figura anterior para  $\Delta V_D$  con un límite de  $20 \,\mathrm{km/s}$ .

Hasta ahora se ha limitado únicamente el valor máximo de ∆V total para la transferencia. Si, en su lugar, se limita  $\Delta V_D$ , las ventanas de lanzamiento serán más restrictivas, como se puede observar en la figura 1.3. Lo mismo sucede en el caso de limitar el impulso a la llegada  $\Delta V_A$  (figura 1.4).

Las Figuras [5.7](#page-49-0) a [5.9](#page-50-0) presentan un enfoque específico a cada una de las tres ventanas de lanzamiento mostradas en la figura anterior para  $\Delta V_D$  para un límite de  $10 \,\mathrm{km/s}$ .

Las Figuras [5.11](#page-51-0) a [5.13](#page-52-0) presentan un enfoque específico a cada una de las tres ventanas de lanzamiento mostradas en la figura anterior para  $\Delta V_D$  para un límite de  $10 \,\mathrm{km/s}$ .

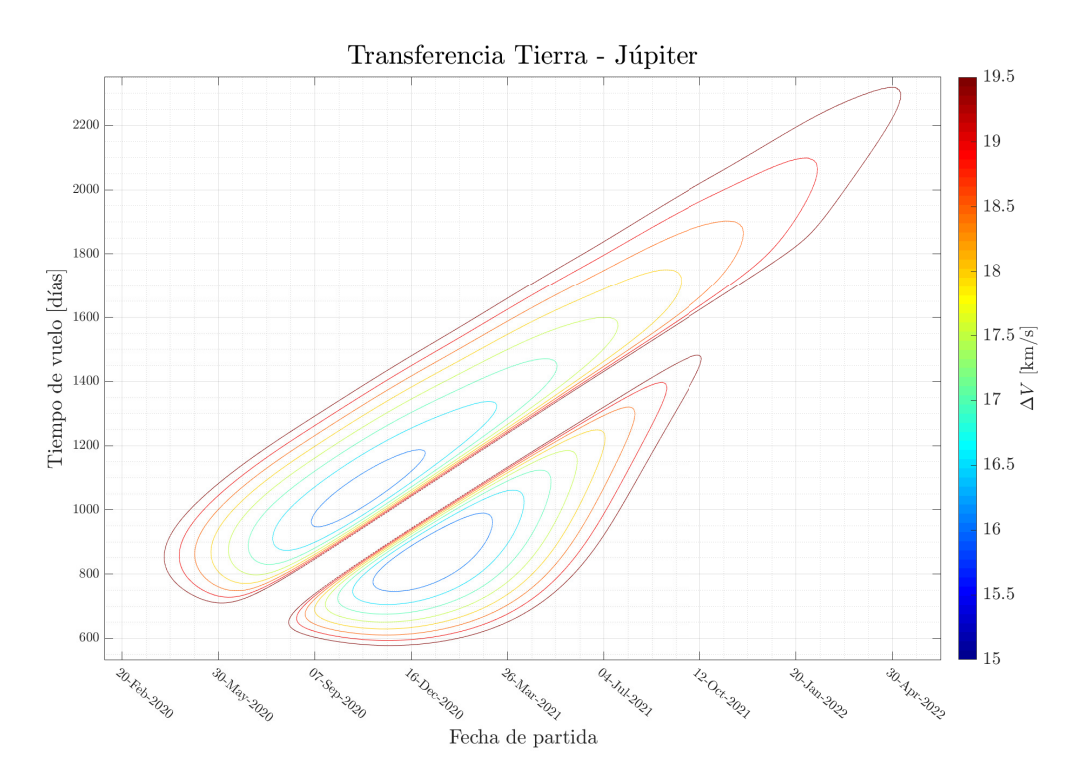

<span id="page-47-0"></span>Figura 5.3: Enfoque a la primera ventana de lanzamiento para la limitación de ∆V total a  $20 \,\mathrm{km/s}$ .

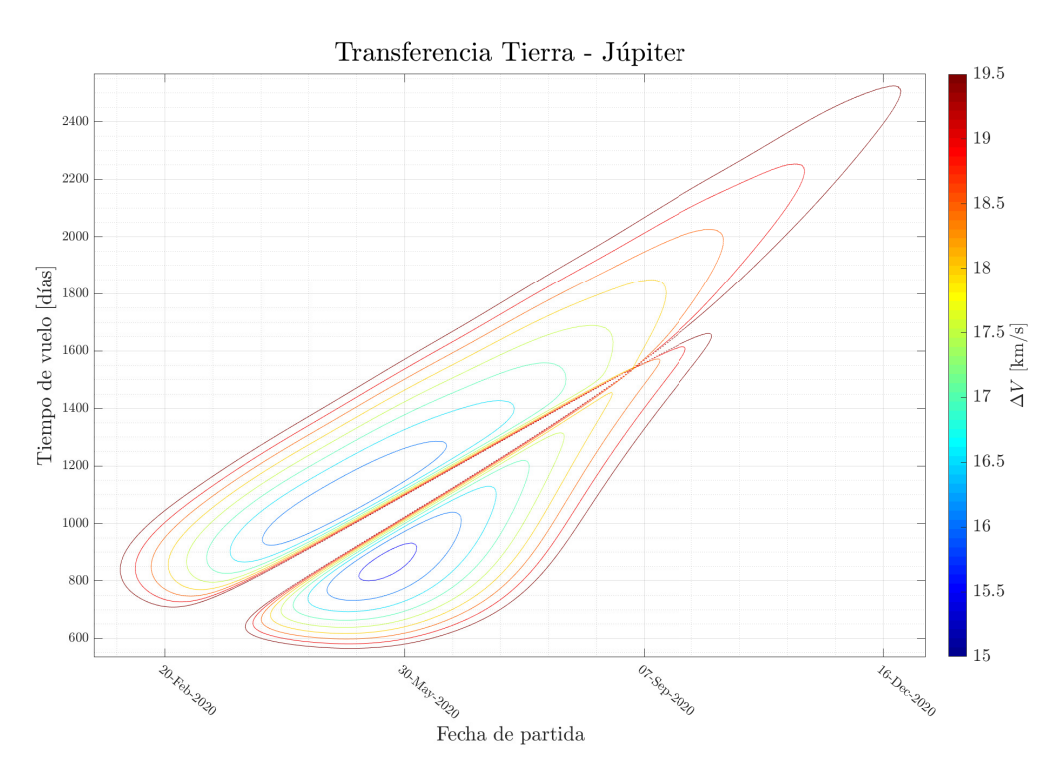

<span id="page-47-1"></span>Figura 5.4: Enfoque a la segunda ventana de lanzamiento para la limitación de ∆V total a  $20 \,\mathrm{km/s}$ .

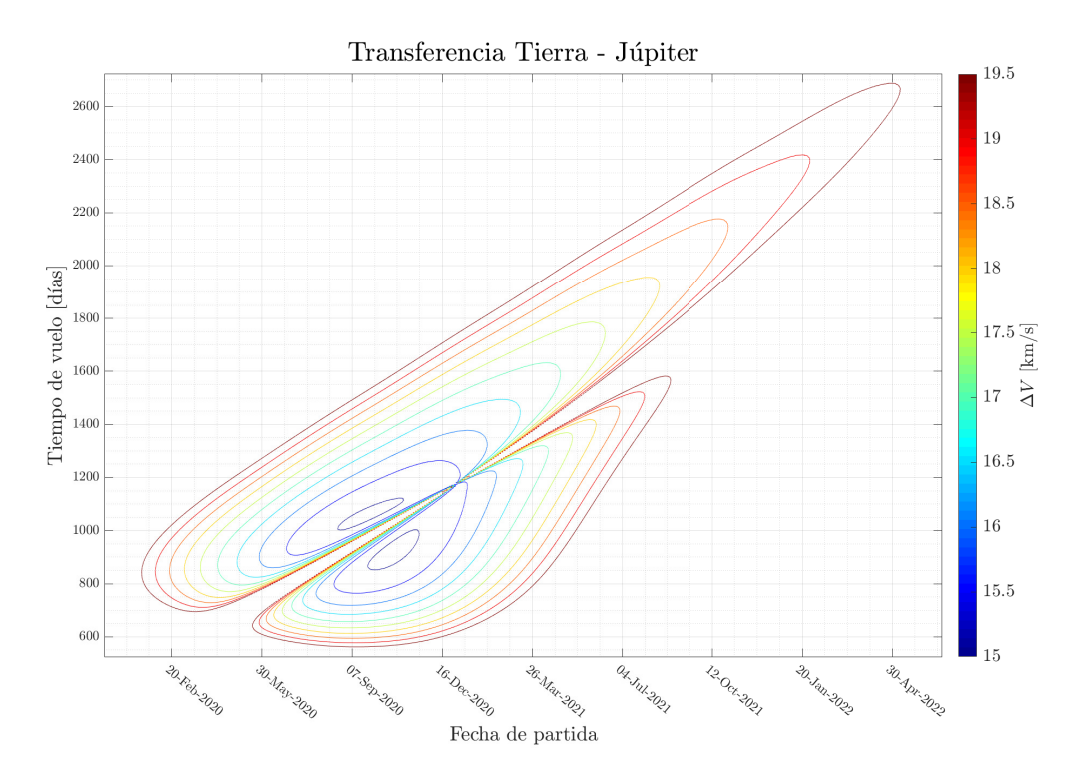

<span id="page-48-0"></span>Figura 5.5: Enfoque a la tercera ventana de lanzamiento para la limitación de ∆V total a  $20 \,\mathrm{km/s}$ .

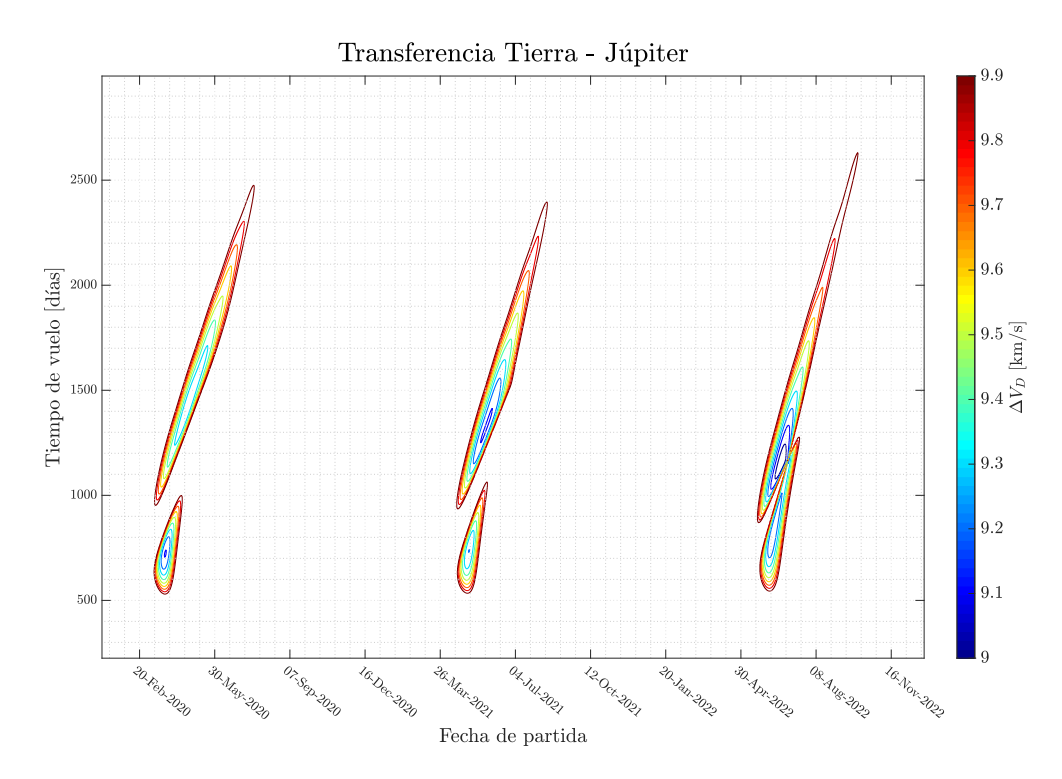

<span id="page-48-1"></span>Figura 5.6: Ventanas de lanzamiento de una transferencia desde la Tierra a Júpiter limitando el presupuesto máximo de  $\Delta V$  en la salida a 10 km/s.

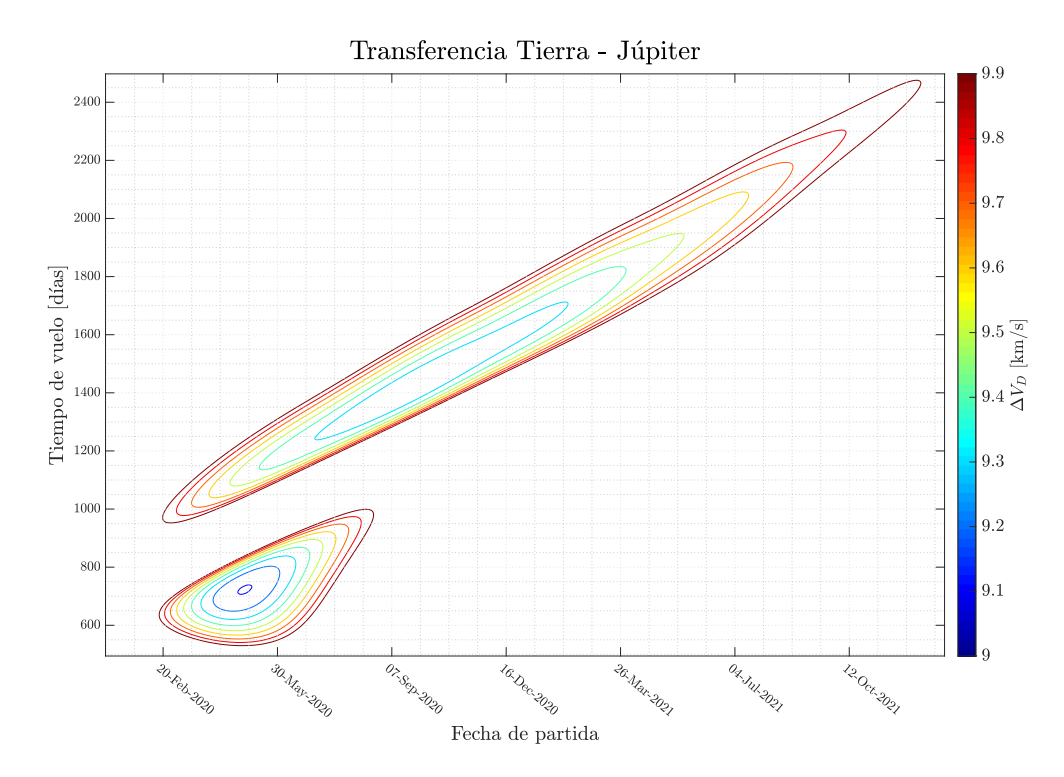

<span id="page-49-0"></span>Figura 5.7: Enfoque a la primera ventana de lanzamiento para la limitación de  $\Delta V_D = 10 \,\mathrm{km/s}.$ 

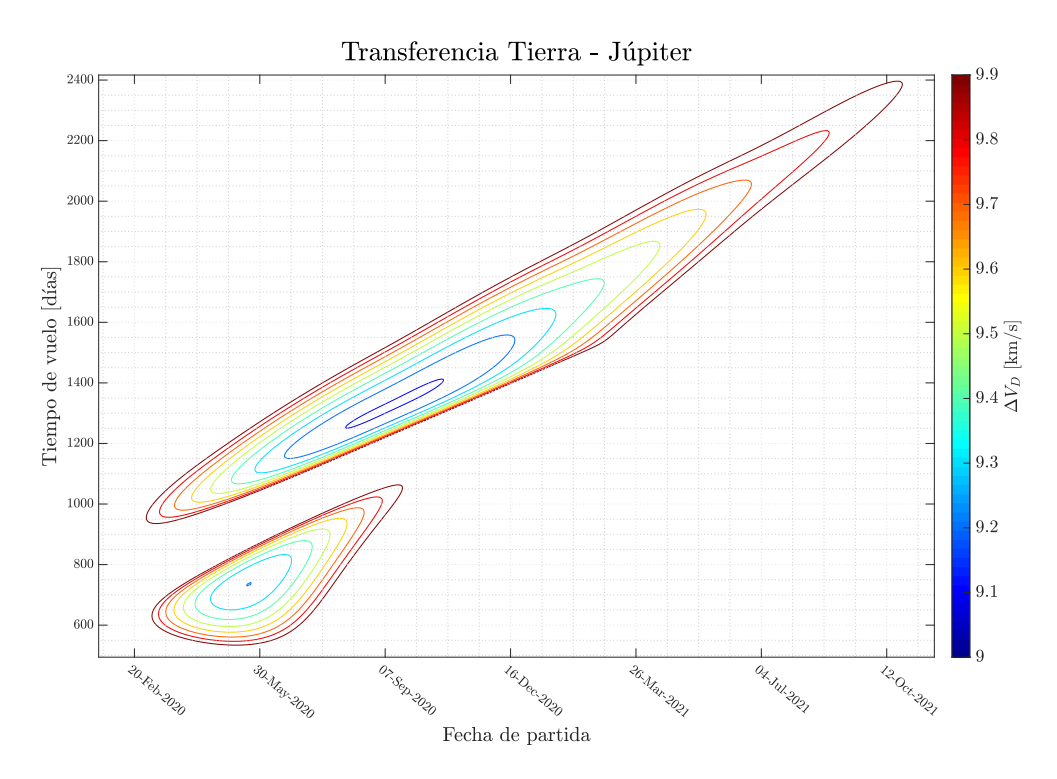

<span id="page-49-1"></span>Figura 5.8: Enfoque a la segunda ventana de lanzamiento para la limitación de  $\Delta V_D = 10 \,\text{km/s}.$ 

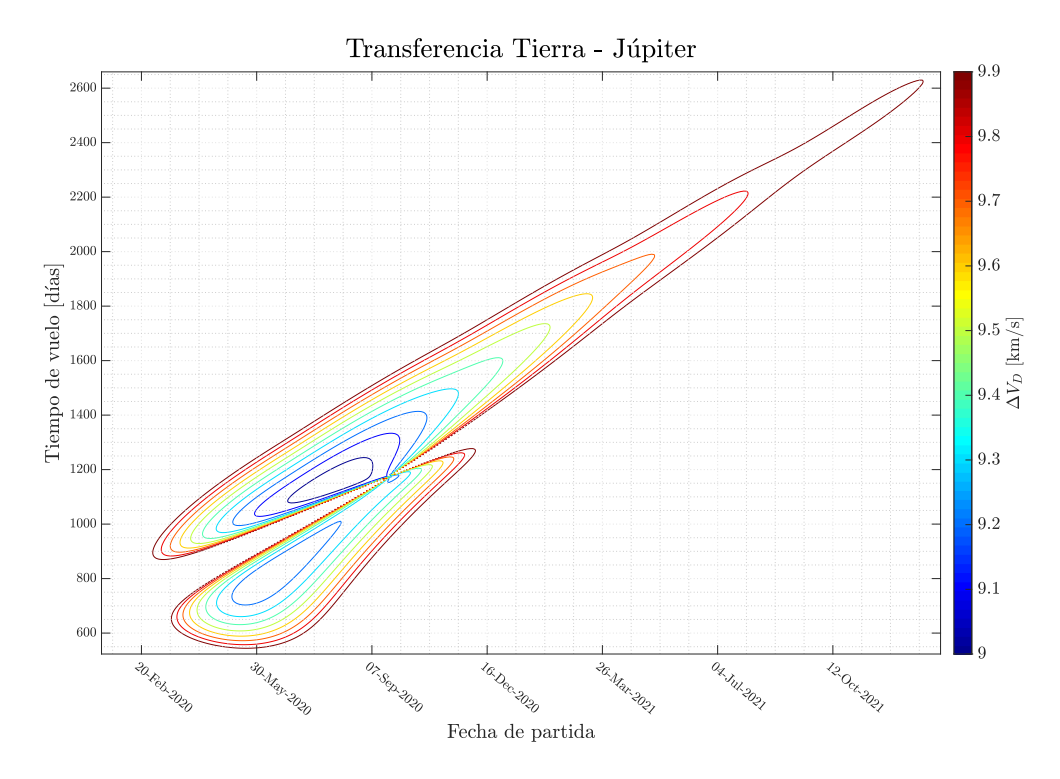

<span id="page-50-0"></span>Figura 5.9: Enfoque a la tercera ventana de lanzamiento para la limitación de  $\Delta V_D =$  $10 \,\mathrm{km/s}$ .

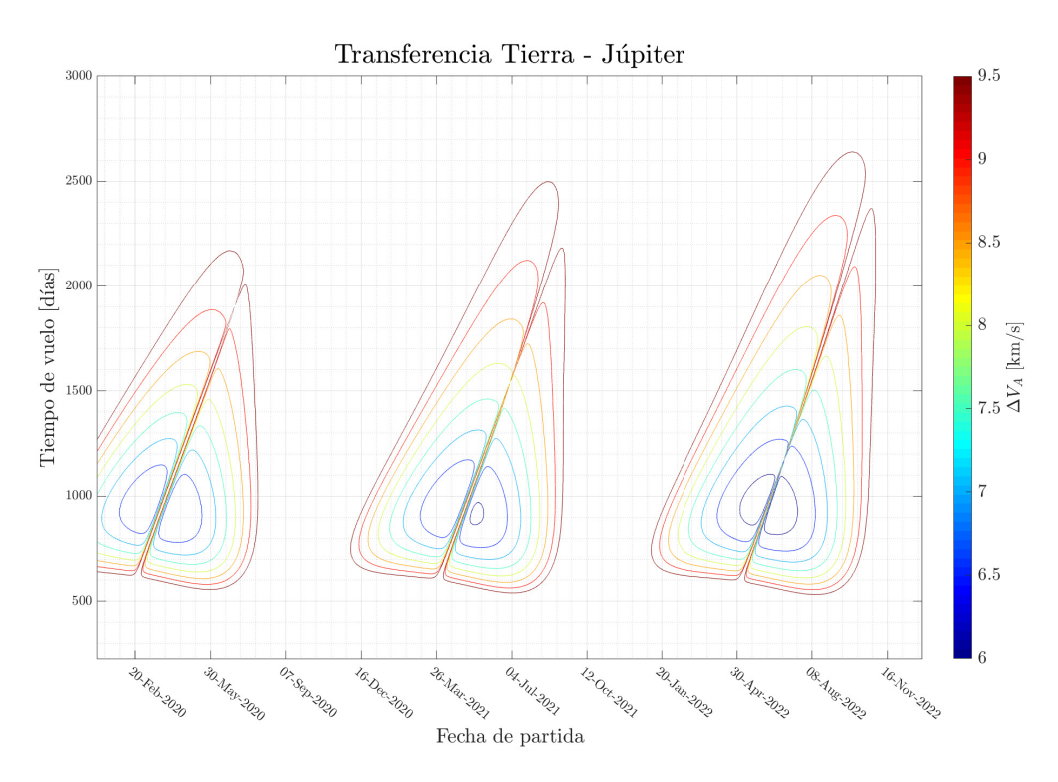

<span id="page-50-1"></span>Figura 5.10: Ventanas de lanzamiento de una transferencia desde la Tierra a Júpiter limitando el presupuesto máximo de  $\Delta V$  a la llegada a 10 km/s.

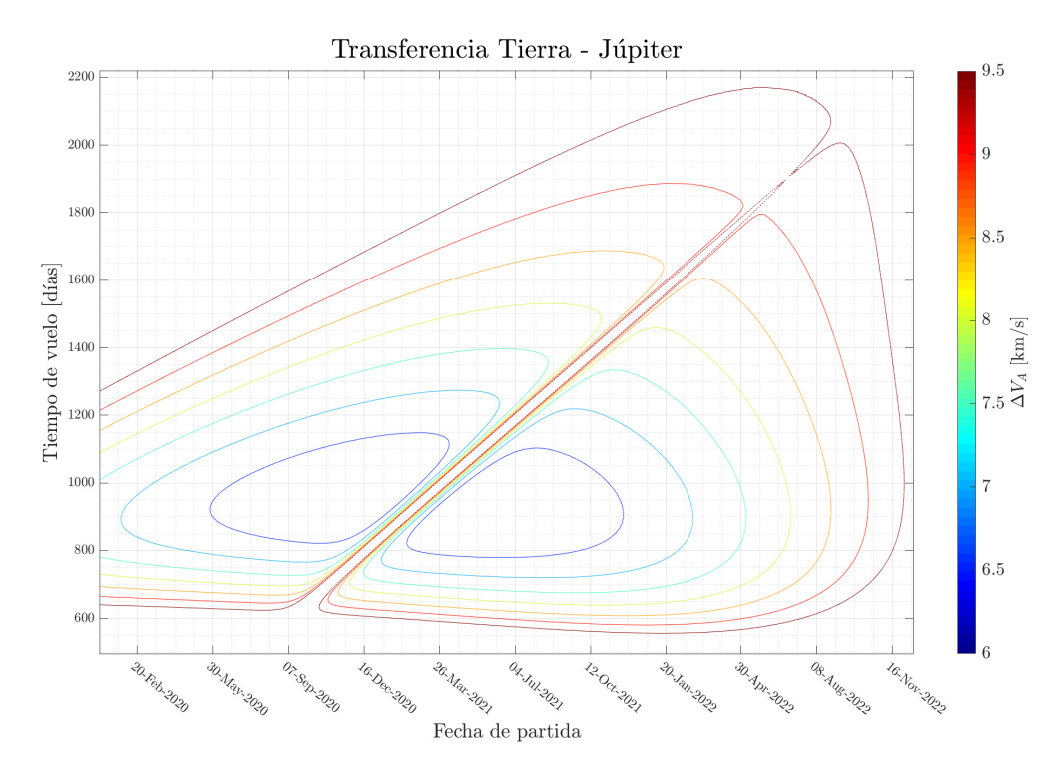

<span id="page-51-0"></span>Figura 5.11: Enfoque a la primera ventana de lanzamiento para la limitación de  $\Delta V_A = 10\, {\rm km/s}.$ 

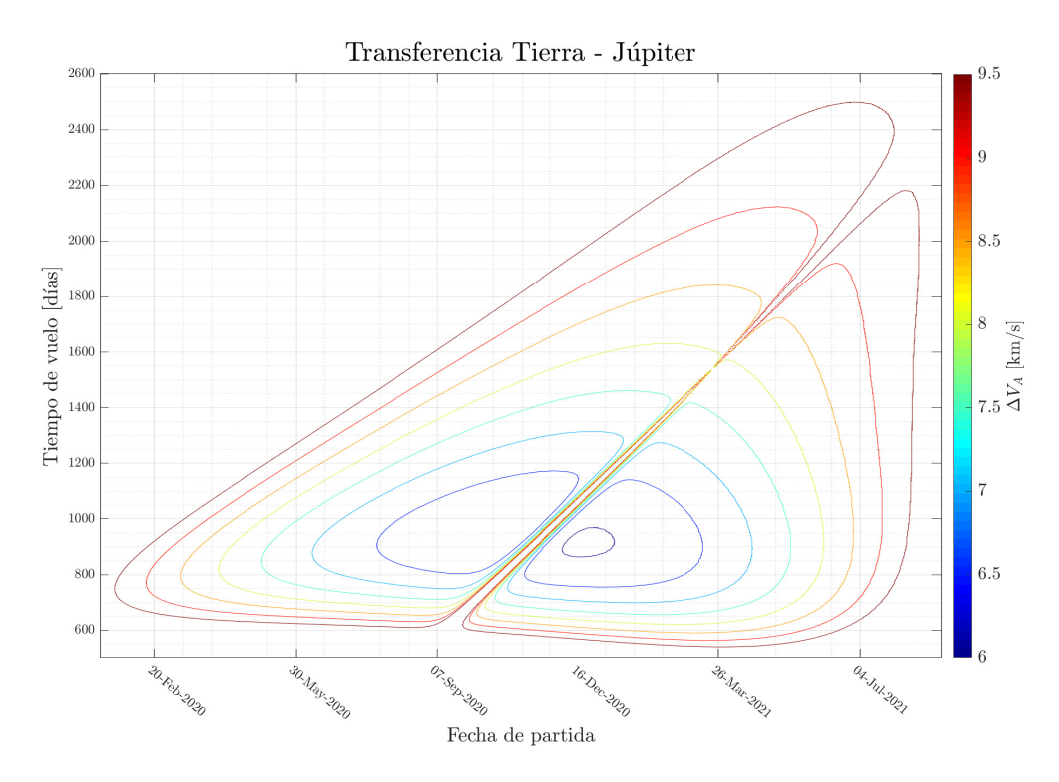

<span id="page-51-1"></span>Figura 5.12: Enfoque a la segunda ventana de lanzamiento para la limitación de  $\Delta V_A = 10 \,\mathrm{km/s}.$ 

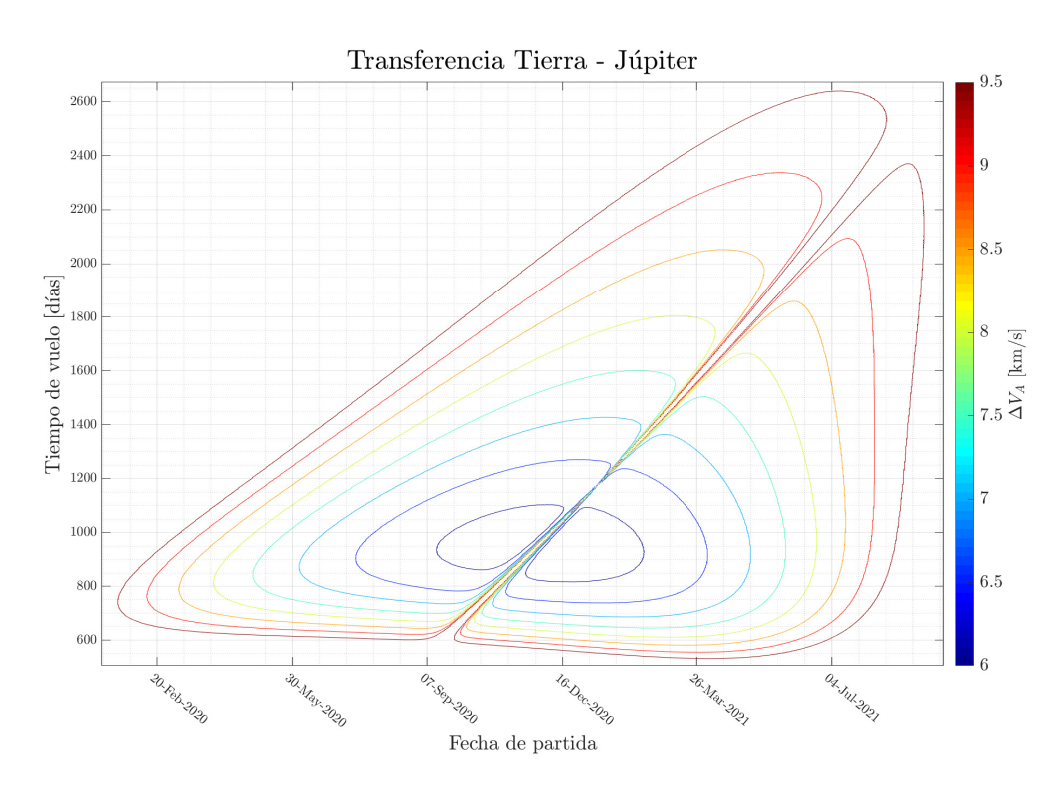

<span id="page-52-0"></span>Figura 5.13: Enfoque a la tercera ventana de lanzamiento para la limitación de  $\Delta V_A = 10 \,\mathrm{km/s}.$ 

## <span id="page-53-0"></span>6 Presupuesto

Para cerrar el documento se presenta un análisis del coste de los diversos elementos implicados en el desarrollo del proyecto.

#### <span id="page-53-1"></span>6.1. Costes asociados al personal

El coste asociado al personal considera el trabajo activo de todo el personal involucrado en el desarrollo del proyecto o actividades asociadas al mismo. La Tabla [6.1](#page-53-4) muestra el desglose de costes de esta categoría.

| Cantidad | Categoría            | Coste $\epsilon / h$ |                    | Tiempo [h] Subtotal $ \epsilon $ |
|----------|----------------------|----------------------|--------------------|----------------------------------|
|          | Ingeniero (graduado) | 24,79                | 615                | 15 245,85                        |
| 3        | Ingeniero (doctor)   | 38,85                | 15<br><b>TOTAL</b> | 582,75<br>$15828,60 \in$         |
|          |                      |                      |                    |                                  |

<span id="page-53-4"></span>Tabla 6.1: Costes del proyecto asociados al personal.

#### <span id="page-53-2"></span>6.2. Hardware

Se incluye en harware los equipos informáticos empleados en la realización del proyecto. Se consideran los costes de amortización de los equipos utilizados, calculados a partir del coeficiente de amortización lineal propuestos por la Agencia Tributaria para la categoría Equipos para procesos de información. La Tabla [6.2](#page-53-5) muestra el desglose de costes de esta categoría.

| $\operatorname{Cant}.$ | Producto       | Coste $ \epsilon $ | $T$ iempo<br>meses | Coef.<br>amort. | Subtotal $ \epsilon $ |
|------------------------|----------------|--------------------|--------------------|-----------------|-----------------------|
|                        | MSI GE63VR 7RF | 1603,84            | 10                 | 0.25            | 334,13                |
|                        | ASUS K55VD     | 729,00             |                    | 0.25            | 15,19                 |
|                        |                |                    |                    | <b>TOTAL</b>    | $349.32 \in$          |

<span id="page-53-5"></span>Tabla 6.2: Costes de hardware.

## <span id="page-53-3"></span>6.3. Software

La categoría software recoge cualquier programa propietario empleado en la realización del proyecto. Se consideran los costes de amortización del software utilizado, calculados a partir del coeficiente de amortización lineal propuestos por la Agencia Tributaria para la categoría Sistemas y programas informáticos. La Tabla [6.3](#page-54-2) muestra el desglose de costes de esta categoría.

| $\operatorname{Cant}.$ | Producto     | Coste $[\in]$ | Tiempo Coef.<br>[meses] amort. |              | Subtotal $[\in]$ |
|------------------------|--------------|---------------|--------------------------------|--------------|------------------|
|                        | MATLAB 2019a | 661,16        |                                | 0.33         | 200,00           |
|                        |              |               |                                | <b>TOTAL</b> | $200,00 \in$     |

<span id="page-54-2"></span>Tabla 6.3: Costes del proyecto asociados al software.

#### <span id="page-54-0"></span>6.4. Otros costes

Esta categoría engloba costes de cualquier naturaleza no clasificados en las categorías anteriores. La Tabla [6.4](#page-54-3) muestra el desglose de costes de esta categoría.

Concepto Cantidad Subtotal  $\in$ Impresión y encuadernación del documento 1 34,79 Explanatory supplement to the Astronomical Almanac <sup>1</sup> <sup>88</sup>,<sup>45</sup> TOTAL  $123,24 \in$ 

<span id="page-54-3"></span>Tabla 6.4: Otros costes del proyecto.

### <span id="page-54-1"></span>6.5. Presupuesto total

El presupuesto total del proyecto resultante es la suma de todos los costes presentados anteriormente. Hay que añadir el impuesto al valor añadido (IVA) establecido del 21 % para obtener el coste total.

El presupuesto total del proyecto es

$$
19\,731,36\in
$$

La suma total aparece desglosada en la Tabla [6.5.](#page-55-0)

<span id="page-55-0"></span>Tabla 6.5: Resumen de costes del proyecto.

| Personal<br>Hardware<br>Software<br>Otros costes |                                    | $15828,60 \in$<br>$349{,}32 \in$<br>$200,00 \in$<br>$123,24 \in$ |
|--------------------------------------------------|------------------------------------|------------------------------------------------------------------|
|                                                  | Subtotal<br>I.V.A. $21\%$<br>TOTAL | $16\,501.16 \in$<br>$3465,24 \in$<br>$19966,40 \in$              |

# <span id="page-56-0"></span>7 Conclusiones

El cálculo llevado a cabo en este proyecto muestra la gran cantidad de factores que involucra la planificación de la trayectoria para una misión espacial, aún habiendo obviado algunos de sus componentes más relevantes como son las maniobras de asistencia gravitatoria que hacen viables misiones de altos requerimientos de ∆V a los extremos del sistema solar o simplemente contribuyen al total en misiones a lugares más próximos.

Las hipótesis que se han tenido en cuenta ayudan a resolver el problema deseado de forma más sencilla que considerando la situación real. Algunas de ellas entregan resultados muy fiables respecto al problema sin simplificar, otras reducen la validez del problema a ciertos casos. La aplicación de las hipótesis permite encontrar una aproximación a la solución que cumpla los requerimientos deseados. Una vez se dispone de ella, se procede a realizar un cálculo más exhaustivo y profundo del problema habiendo restringido el número de casos que hay que estudiar a un rango de los resultados proporcionados por las aproximaciones.

La herramienta desarrollada en este proyecto simplifica el proceso de cálculo de aproximaciones a las transferencias orbitales. Según la necesidad de precisión o la disponibilidad de tiempo para su cálculo, se proporcionan diferentes métodos, de complejidad variable, que permiten la adaptación a distintos entornos. Su validez para el cálculo de numerosos casos prácticos, entre los que destacan las transferencias interplanetarias, supone un atractivo respecto a la utilización de varias herramientas y tratar con posibles problemas de compatibilidad entre ellas. La herramienta, en última instancia, requiere de intervención humana para seleccionar la combinación de parámetros óptimos ya que no suele existir una solución que englobe los mejores valores en todos los parámetros. Ha de realizarse un trade-off o optimización multiobjetivo en el que se sacrifican ventajas en un aspecto para conseguir un mayor beneficio gracias a la mejora de otros parámetro.

La precisión de los resultados obtenidos (y por lo tanto cualquier factor que influya en ellos) tiene una importancia máxima en mecánica orbital. Debido a las elevadas magnitudes de algunos parámetros con los que se trata (posiciones, velocidades, etc.) variaciones menores en algunas variables del problema suponen cambios que pueden influir en el resultado de la misión<sup>[1](#page-56-1)</sup>.

Para concluir el proyecto se ha ejecutado un caso de estudio con la herramienta para demostrar su funcionamiento. Se ha calculado la órbita de transferencia a Europa. Ya que no se han considerado sobrevuelos sobre otros cuerpos del ∆V se pueden comparar fácilmente los resultados arrojados por cada método. Tal y como indica la teoría, se ha comprobado que la maniobra de Hohmann es la más eficiente. En caso de considerar órbitas de parking y captura se obtiene menores

<span id="page-56-1"></span><sup>&</sup>lt;sup>1</sup>Considerando una transferencia de Hohmann a Marte, una variación de un  $0.01\%$  de la velocidad de salida (∼1 m/s) supone un cambio en el radio de la órbita final de 0,067 % o 153 000 km.

impulsos ya que por encontrarse en dichas órbitas, la energía del cuerpo respecto al marco heliocéntrico es mayor. Los resultados del problema de Lambert muestran las regiones de fechas de salida y tiempos de vuelo en los que es más eficiente trabajar.

Para concluir el proyecto, se ha ejecutado un caso de estudio aplicando la herramienta desarrollada como ejemplo de su funcionamiento. Se ha calculado la órbita de transferencia de la Tierra al satélite joviano Europa. Como el proyecto emplea únicamente ∆V proporcionados por los motores de a bordo (no se plantean maniobras de asistencia gravitatoria) se pueden comparar fácilmente los resultadas arrojados por cada método. La teoría indica que la maniobra de Hohmann es la transferencia energéticamente más eficiente para un cambio de órbita. Puede parecer a primera vista que el problema contradice este hecho al haber obtenido ∆V menores según el método de ajuste de cónicas frente a la transferencia pura de Hohmann. Sin embargo esto se explica claramente al estudiar desde un marco de referencia heliocéntrico las energías específicas de la nave y los planetas. En el caso de transferencia de Hohmann pura, la nave parte con la misma velocidad que el planeta de origen y al llegar al destino alcanza su misma velocidad. En el método de ajuste de cónicas, la nave parte desde una órbita de parking alrededor del planeta de salida, lo que se traduce en una mayor velocidad (y por tanto energía específica) respecto al sistema heliocéntrico que el planeta. Sucede lo mismo en la órbita de captura y el planeta de destino. Esta diferencia entre la energía de los cuerpos desemboca en la la utilización de un ∆V menor para el ajuste de las tres secciones cónicas.

## <span id="page-58-0"></span>8 Trabajo futuro

Con el propósito de mejorar la herramienta, se proponen a continuación una serie de mejoras y adiciones. Algunas están orientadas a ampliar las capacidades de la herramienta mientras que otras pretenden facilitar su uso.

Optimización de transferencias La forma en la que la herramienta devuelve los valores de ∆V en el método de transferencia de Lambert es una representación gráfica que el usuario debe interpretar para extraer la mejor combinación de fecha de partida y fecha de llegada (o tiempo de vuelo). La extracción de la mejor solución puede causar incertidumbre al estar representados los valores en rangos para una mejor visualización. Comparando automáticamente las combinaciones de valores de ∆V y tiempo de vuelo con unos coeficientes de ponderación ayuda a localizar la solución más eficiente con exactitud y emplearla para cálculos posteriores automáticamente al no ser dependiente de la intervención del usuario.

Maniobras no impulsivas La consideración de maniobras impulsivas es válida solamente para encendido de motores durante un corto intervalo de tiempo. El empleo en los últimos años de motores de bajo empuje —motores que proporcionan muy poco empuje pero pueden funcionar durante largos periodos de tiempo, como pueden ser los motores iónicos, las velas solares, etc.— en misiones espaciales por las ventajas que proporciona frente a los motores cohete tradicionales aumenta la popularidad de este método de propulsión. Incluir este tipo de propulsión en la herramienta permitiría la cobertura de un mayor abanico de posibilidades a la hora de proceder a un cálculo exhaustivo de la trayectoria. Supondría, sin embargo, un aumento del tiempo requerido para resolver el problema de transferencia pues habría que discretizar temporalmente la trayectoria y resolver numéricamente la ecuación del movimiento en cada iteración.

Asistencia gravitatoria En su estado de desarrollo actual, la herramienta soporta únicamente transferencias directas entre el origen y el destino. Este tipo de transferencia son las que menos tiempo de vuelo requieren, a costa de una utilización de  $\Delta V$ s elevados. Una solución, empleada en misiones espaciales reales, es la realización de maniobras de asistencia gravitatoria. En lugar de dirigirse directamente hacia el destino, la nave se envía a otro planeta sobre el que realiza un flyby y aprovecha su atracción gravitatoria para aumentar (o disminuir) su energía cinética. El cambio de velocidad que sufre varía dependiendo de las características del planeta y de la órbita de flyby. Esta maniobra aumenta el tiempo de vuelo a cambio de reducir considerablemente el  $\Delta V$  proporcionado por los motores y, por consiguiente, el coste económico de la misión.

Flyby propulsado El flyby propulsado, también denominado maniobra Oberoth, es una maniobra de asistencia gravitatoria en la que la nave realiza un flyby sobre el planeta y, en el punto de máxima velocidad (periápside de la órbita hiperbólica), se aplica un impulso. La aplicación del impulso en el punto de máxima velocidad consigue un aprovechamiento mayor del ∆V que si fuera aplicado en cualquier otra posición.

**Problema de los**  $n$  **cuerpos** El método de ajuste de cónicas simplifica el problema separando la trayectoria en zonas según el cuerpo que ejerce mayor influencia gravitatoria (esferas de influencia). Considerar la influencia gravitatoria de otros cuerpos del sistema solar (resto de planetas para transferencias interplanetarias o lunas en maniobras dentro de un sistema planetario) acercaría la solución obtenida al valor exacto del problema. Al igual que considerar maniobras no impulsivas, el problema de n cuerpos implica una discretización temporal de la trayectoria y resolver la ecuación del movimiento en cada iteración temporal.

Interfaz de visualización La visualización de resultados matemáticos, en ocasiones, ayuda a crear una imagen mental del estado del problema o permite comprobar la validez de los resultados de forma visual —dentro de cierto margen de fiabilidad, tanto de la herramienta de representación como de la percepción humana de la imagen. No hay duda, no obstante, de que la adición de una interfaz de visualización proporcionará un gran atractivo al público general. Una opción para su desarrollo es el uso de la aplicación Celestia ([\[3\]](#page-60-6)), un programa de simulación espacial de código abierto que permite la creación de elementos personalizados como cuerpos celestes, satélites, órbitas, etc. y simular en tiempo real su evolución temporal. Será necesaria la programación de una interfaz que convierta los resultados de la herramienta a datos que el simulador sea capaz de interpretar.

Interfaz gráfica Programar una GUI (Graphic User Interface) para permitir un empleo más cómodo e intuitivo de la herramienta.

## Bibliografía

- <span id="page-60-0"></span>[1] B. A. Archinal et al. «Report of the IAU Working Group on Cartographic Coordinates and Rotational Elements: 2009». En: Celestial Mechanics and Dynamical Astronomy 109.2 (feb. de 2011), págs. 101-135. issn: 1572-9478. DOI: 10.1007/s10569-010-9320-4. URL: https://doi.org/10.1007/ [s10569-010-9320-4](https://doi.org/10.1007/s10569-010-9320-4).
- [2] B. A. Archinal et al. «Report of the IAU Working Group on Cartographic Coordinates and Rotational Elements: 2015». En: Celestial Mechanics and Dynamical Astronomy 130.3 (feb. de 2018), pág. 22. ISSN: 1572-9478. DOI: [10.1007/s10569-017-9805-5](https://doi.org/10.1007/s10569-017-9805-5). url: [https://doi.org/10.1007/s10569-](https://doi.org/10.1007/s10569-017-9805-5) [017-9805-5](https://doi.org/10.1007/s10569-017-9805-5).
- <span id="page-60-6"></span>[3] Celestia Development Team. Celestia. Ver. 1.6.1. 11 de dic. de 2019. url: <https://celestia.space/>.
- <span id="page-60-2"></span>[4] Davide Conte y David Spencer. «Targeting the Martian Moons via Direct Insertion into Mars' Orbit». En: ago. de 2015.
- <span id="page-60-1"></span>[5] H.D. Curtis. Orbital Mechanics for Engineering Students. Aerospace Engineering. Elsevier Science, 2013. isbn: 9780080977485.
- <span id="page-60-5"></span>[6] JPL. JPL HORIZONS System. 2019. url: [https://ssd.jpl.nasa.gov/](https://ssd.jpl.nasa.gov/?horizons) [?horizons](https://ssd.jpl.nasa.gov/?horizons).
- [7] Brian Luzum et al. «The IAU 2009 system of astronomical constants: the report of the IAU working group on numerical standards for Fundamental Astronomy». En: Celestial Mechanics and Dynamical Astronomy 110.4 (jul. de 2011), pág. 293. ISSN: 1572-9478. DOI: [10.1007/s10569-011-9352-4](https://doi.org/10.1007/s10569-011-9352-4). URL: <https://doi.org/10.1007/s10569-011-9352-4>.
- <span id="page-60-3"></span>[8] NASA. Europa Clipper's Mission to Jupiter's Icy Moon Confirmed. 2019. url: [https://www.nasa.gov/feature/europa- clippers- mission- to](https://www.nasa.gov/feature/europa-clippers-mission-to-jupiter-s-icy-moon-confirmed)[jupiter-s-icy-moon-confirmed](https://www.nasa.gov/feature/europa-clippers-mission-to-jupiter-s-icy-moon-confirmed) (visitado 19-10-2019).
- [9] NASA. Evidence for an Ocean. 2019. URL: https://europa.nasa.gov/ [europa/ocean/](https://europa.nasa.gov/europa/ocean/) (visitado 17-08-2019).
- <span id="page-60-4"></span>[10] NASA. Ingredients for Life? 2019. URL: [https://europa.nasa.gov/europa/](https://europa.nasa.gov/europa/life-ingredients/) [life-ingredients/](https://europa.nasa.gov/europa/life-ingredients/).
- [11] Andrej Prša et al. «NOMINAL VALUES FOR SELECTED SOLAR AND PLANETARY QUANTITIES: IAU 2015 RESOLUTION B3». En: The As-tronomical Journal 152.2 (ago. de 2016), pág. 41. DOI: [10.3847/0004-6256/](https://doi.org/10.3847/0004-6256/152/2/41) [152/2/41](https://doi.org/10.3847/0004-6256/152/2/41). url: <https://doi.org/10.3847%2F0004-6256%2F152%2F2%2F41>.
- [12] Klaus Reinsch et al. «Earth and Solar System». En: Handbook of Practical Astronomy. Ed. por Günter D. Roth. Berlin, Heidelberg: Springer Berlin Heidelberg, 2009, págs. 309-571. isbn: 978-3-540-76379-6. doi: [10.1007/978-3-](https://doi.org/10.1007/978-3-540-76379-6_13) [540- 76379- 6\\_13](https://doi.org/10.1007/978-3-540-76379-6_13). url: [https://doi.org/10.1007/978- 3- 540- 76379-](https://doi.org/10.1007/978-3-540-76379-6_13) [6\\_13](https://doi.org/10.1007/978-3-540-76379-6_13).
- [13] Dr. Lutz D. Schmadel. «Catalogue of Minor Planet Names and Discovery Circumstances». En: Dictionary of Minor Planet Names. Berlin, Heidelberg: Springer Berlin Heidelberg, 2012, págs. 11-1309. ISBN: 978-3-642-29718-2. DOI: [10.1007/978-3-642-29718-2\\_2](https://doi.org/10.1007/978-3-642-29718-2_2). url: [https://doi.org/10.1007/978-3-](https://doi.org/10.1007/978-3-642-29718-2_2) [642-29718-2\\_2](https://doi.org/10.1007/978-3-642-29718-2_2).
- <span id="page-61-1"></span>[14] Carnegie Science. A dozen new moons of Jupiter discovered, including one "oddball". 2018. URL: https://carnegiescience.edu/news/dozen-new[moons-jupiter-discovered-including-one-%E2%80%9Coddball%E2%80%](https://carnegiescience.edu/news/dozen-new-moons-jupiter-discovered-including-one-%E2%80%9Coddball%E2%80%9D) [9D](https://carnegiescience.edu/news/dozen-new-moons-jupiter-discovered-including-one-%E2%80%9Coddball%E2%80%9D) (visitado 14-08-2019).
- [15] P. Kenneth Seidelmann et al. «Report of the IAU/IAG Working Group on cartographic coordinates and rotational elements: 2006». En: Celestial Mechanics and Dynamical Astronomy 98.3 (jul. de 2007), págs. 155-180. issn: 1572-9478. doi: [10.1007/s10569-007-9072-y](https://doi.org/10.1007/s10569-007-9072-y). url: [https://doi.org/10.](https://doi.org/10.1007/s10569-007-9072-y) [1007/s10569-007-9072-y](https://doi.org/10.1007/s10569-007-9072-y).
- [16] «The Satellites of Jupiter». En: Solar System Moons: Discovery and Mythology. Berlin, Heidelberg: Springer Berlin Heidelberg, 2010, págs. 7-52. ISBN: 978-3-540-68853-2. DOI: 10.1007 / 978 - 3 - 540 - 68853 - 2 \_ 2. URL: https: [//doi.org/10.1007/978-3-540-68853-2\\_2](https://doi.org/10.1007/978-3-540-68853-2_2).
- <span id="page-61-0"></span>[17] Ryan C. Woolley y Charles W. Whetsel. On the nature of Earth-Mars porkchop plots. Inf. téc. Jet Propulsion Laboratory, National Aeronautics y Space Administration, ene. de 2013.